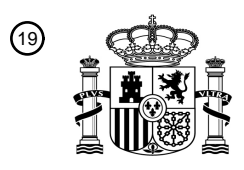

OFICINA ESPAÑOLA DE PATENTES Y MARCAS

ESPAÑA

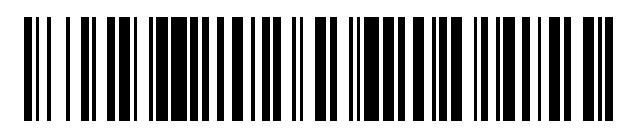

<sup>11</sup> **2 640 582** Número de publicación:

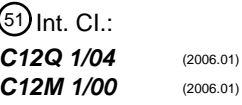

<sup>12</sup> TRADUCCIÓN DE PATENTE EUROPEA T3

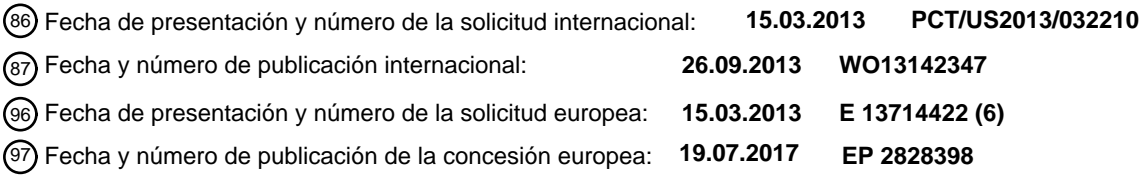

54 Título: **Método y sistema para la detección de crecimiento microbiano en una muestra**

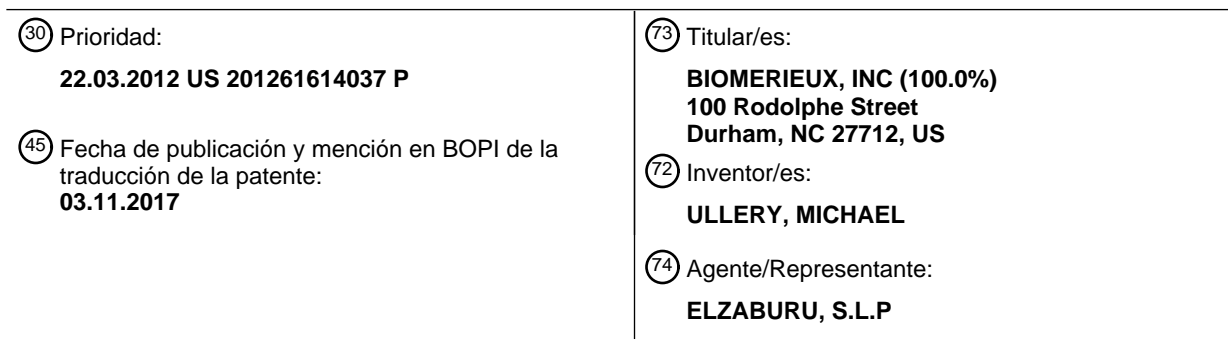

Aviso:En el plazo de nueve meses a contar desde la fecha de publicación en el Boletín Europeo de Patentes, de la mención de concesión de la patente europea, cualquier persona podrá oponerse ante la Oficina Europea de Patentes a la patente concedida. La oposición deberá formularse por escrito y estar motivada; sólo se considerará como formulada una vez que se haya realizado el pago de la tasa de oposición (art. 99.1 del Convenio sobre Concesión de Patentes Europeas).

### **DESCRIPCIÓN**

Método y sistema para la detección de crecimiento microbiano en una muestra

Esta descripción se refiere en general al campo de los sistemas y métodos para determinar si un agente (por ejemplo, una bacteria) está o no presente en una muestra biológica o clínica tal como sangre u orina.

### 5 **Antecedentes**

Actualmente existen en el mercado en los Estados Unidos instrumentos que detectan el crecimiento y por lo tanto la presencia de microorganismos en una muestra de sangre. Uno de tales instrumentos es el instrumento BacT/ALERT 3D del presente cesionario bioMérieux, Inc. El instrumento recibe un frasco de cultivo de sangre que contiene una muestra de sangre, por ejemplo, de un paciente humano. El instrumento incuba el frasco. Periódicamente durante la

- 10 incubación una unidad de detección óptica en el incubador analiza un sensor colorimétrico incorporado al frasco. Las medidas de reflexión obtenidas por la unidad de detección se utilizan para detectar si se ha producido crecimiento microbiano dentro del frasco. La unidad de detección óptica, los recipientes de muestras y los sensores están descritos en la bibliografía de patentes, véase las patentes de Estados Unidos 4.945.060; 5.094.955; 5.162.229; 5.164.796; 5.217.876; 5.795.773; y 5.856.175. Las patentes de Estados Unidos 5.856.175 y 5.164.796 describen
- 15 métodos para determinar si se produce crecimiento microbiano en un recipiente de muestra.

El funcionamiento del algoritmo de detección de frascos positivos del instrumento BacT/ALERT se considera comercialmente aceptable. Sin embargo, tiene varias deficiencias. En primer lugar, el tiempo para la detección (TTD) parece estar retrasado en algunos casos cuando el TTD se compara con una inspección visual de la curva de reflectancia. En otras palabras, la detección se produce más tarde en la fase de crecimiento exponencial (véase la

- 20 Figura 2 y la descripción que sigue) que lo que se debería esperar. En segundo lugar, se sabe que se producen resultados falsos positivos como resultado de sucesos tales como efectos de la temperatura por cargar frascos relativamente fríos, volver a cargar frascos en diferentes celdas del incubador, y mover los frascos dentro de la misma celda. En tercer lugar, se sabe que se producen resultados falsos negativos en el caso de retrasar una carga de frascos. Un resultado falso negativo se observa cuando se detecta sólo la parte superior de la fase exponencial o
- 25 la fase estacionaria no está a un nivel de reflectancia suficientemente alto para activar el umbral positivo inicial del valor de reflectancia. En cuarto lugar, el algoritmo lógico se considera complejo, difícil de entender y difícil de mantener.

Otra técnica anterior de interés relacionada en general con la detección de microorganismos en una muestra biológica incluye las siguientes patentes: U.S. 5.770.394, U.S. 5.518.923; U.S. 5.498.543, U.S. 5.432.061, U.S. 30 5.371.016, U.S. 5.397.709, U.S. 5.344.417, U.S. 5.374.264, U.S. 6.709.857; y U.S. 7.211.430. Los siguientes documentos de patente son también de interés potencial: U.S. 7.991.558; U.S. 7.668.663; U.S. 2009/0119020; U.S. 2011/0029252; U.S. 2011/0208432; U.S. 2009/0287754 y U.S. 2010/0070190.

En los instrumentos de detección tales como el BacT/ALERT 3D e instrumentos similares, una vez que el frasco de cultivo de sangre ha sido analizado como positivo en cuanto a la presencia de microorganismos, es difícil obtener un 35 alto nivel de caracterización del agente microbiano, o identificación de la especie del agente microbiano, debido a la interferencia de los componentes sanguíneos y de los artefactos del sistema desechable (por ejemplo, un frasco) que contiene la muestra. Por lo tanto, los métodos actuales utilizan un frasco u otro recipiente desechable adecuado y un instrumento relacionado para el crecimiento natural y la detección de microorganismos en la muestra, como se ha descrito antes. Una vez que el instrumento indica que el frasco es positivo en cuanto a la presencia de un agente

- 40 microbiano, según los métodos actuales, el frasco "positivo" se separa manualmente del instrumento y una porción de la muestra se retira manualmente del frasco y se cultiva en una placa de agar. La placa se coloca manualmente en un incubador y se inspecciona periódicamente en cuanto al crecimiento de un subcultivo del microorganismo. Una vez que el subcultivo ha crecido lo suficiente, se toma una muestra del cultivo de la placa y se coloca en un tubo de ensayo. El tubo de ensayo se introduce entonces en otro instrumento más para el ensayo de identificación por
- 45 medio de una tarjeta desechable de muestras de ensayo que tiene una multitud de pocillos individuales. Las tarjetas de ensayo desechables son conocidas en la bibliografía de patentes, véase, por ejemplo, las patentes de Estados Unidos 4.118.280, 3.963.355, 4.018.652; 4.116.775 y 4.038.151, 5.609.828, 5.746.980, 5.766.553, 5.843.380, 5.869.005, 5.916.812, 5.932.177, 5.951.952, y 6.045.758.
- La tarjeta de muestras de ensayo se procesa entonces en un instrumento analítico conocido en la técnica como el 50 instrumento VITEK 2 del cesionario. El instrumento VITEK 2 incuba y lee periódicamente los pocillos de la tarjeta de muestras de ensayo con una unidad de lectura. El crecimiento de la muestra en uno o más de los pocillos de las tarjetas da como resultado la identificación del agente microbiano. El instrumento VITEK 2 está descrito en la bibliografía de patentes, véase, por ejemplo, las patentes de Estados Unidos 5.762.873 y 6.086.824.
- Todo este proceso desde el momento de introducir la muestra en el frasco de recogida de sangre hasta el cultivo, 55 detección de la presencia de microorganismos y, después identificación del microorganismo mediante el instrumento VITEK 2 normalmente dura 2-5 días. Sólo las etapas de identificación, que se producen después de la detección de frascos positivos, normalmente ocupan 1-3 de estos días.

Serían posibles para un paciente sustanciales beneficios clínicos, y potencialmente se podrían salvar vidas, si el tiempo que se emplea para la detección y la identificación de un agente microbiano en una muestra de sangre y la información de los resultados a un médico se pudiera reducir de los actuales 2-5 días a menos de un día.

En una solicitud relacionada del cesionario de la solicitud, publicada como U.S. 2011/0281291, se describen 5 métodos para la identificación de un agente microbiano en un recipiente de muestras.

El documento U.S. 2011/029252 A1 describe sistemas, métodos y aparatos para determinar si un cultivo en un recipiente contiene o no una pluralidad de microorganismos. Se calcula un valor relativo de normalización para cada medida respectiva de un estado biológico del cultivo entre (i) la medida respectiva y (ii) un estado biológico inicial. Para cada intervalo fijo de tiempo, se calcula una derivada de los valores relativos de normalización en el intervalo

- 10 de tiempo, formando de este modo una pluralidad de valores de transformación. Para cada conjunto de valores de transformación en la pluralidad de valores de transformación, se computa una medida de la tendencia central de los valores en el conjunto, formando de este modo una pluralidad de valores de transformación relativos medios. Se realiza una determinación si el cultivo contiene microorganismos, basada en la posibilidad de que cualquier valor de transformación relativo medio calculado exceda o no un primer umbral o en la posibilidad de que una extensión del
- 15 crecimiento presentada por el cultivo exceda un segundo umbral.

En la presente descripción, se describen métodos para detectar si el crecimiento microbiano en un recipiente de muestra está teniendo lugar, lo que indica que un agente está presente en la muestra. Los métodos reducen el tiempo necesario para realizar esta determinación inicial. Debido a que la determinación inicial se hace más temprano, la segunda etapa de identificación del agente (tal como se describe en el documento US 2011/0281291)

20 puede ser iniciada antes de lo que sería posible de otro modo. Esta invención contribuye por lo tanto a una reducción general del tiempo necesario para la detección e identificación del agente microbiano. Por otra parte, los métodos de esta descripción superan las deficiencias de los algoritmos de detección actuales.

### **Sumario de la invención**

Se describe un método y un sistema para determinar si se está produciendo crecimiento microbiano en un recipiente 25 de muestra. Los métodos utilizan puntos de datos de medida (intensidad, tiempo) a partir de un sistema que obtiene medidas del recipiente de muestra, tal como, por ejemplo, un sistema descrito en las patentes de Estados Unidos 5.856.175 y 5.164.576.

A este respecto, por lo tanto, una realización de la presente invención proporciona:

un método para determinar si se está produciendo crecimiento microbiano dentro de un recipiente de 30 muestra, que comprende las etapas de:

> incubar el recipiente de muestra que comprende un medio de la muestra y un medio de crecimiento;

obtener una serie de puntos de datos de medida a partir del recipiente de muestra mientras se incuba el recipiente de muestra y almacenar los puntos de datos en una memoria legible por 35 máquina, representando la serie de puntos de datos de medida una curva de crecimiento del crecimiento microbiano dentro del recipiente de muestra procedente del medio de la muestra;

utilizar un ordenador programado para realizar en paralelo los métodos analíticos (a) y (b), a saber:

(a) un análisis de la variación en puntos de datos sucesivos en la serie de puntos de datos de medida, y

40 (b) un análisis de los cambios en el área bajo la curva de crecimiento entre conjuntos de puntos de datos en la serie de puntos de datos de medida; y

> imponer una limitación a la capacidad del método analítico (b) para determinar una condición positiva durante un período de tiempo basándose en el análisis de la variación en los puntos de datos sucesivos del método analítico (a); y

45 en donde ambos métodos analíticos (a) y (b) incluyen una etapa de proceso para determinar una condición positiva de crecimiento microbiano dentro del recipiente a partir de los puntos de datos de medida.

El método tiene varias características únicas, siendo una de ellas que el método utiliza dos técnicas diferentes que funcionan en paralelo para detectar el crecimiento de organismos dentro del recipiente de muestra. La primera es 50 una medida de la variación de datos punto a punto. Este método se aplica para diferenciar entre un error de medida, o el ruido de los datos, y la actividad biológica. La segunda es una medida de las variaciones en el área relativa bajo un gráfico de crecimiento de microorganismos en función del tiempo (utilizando la intensidad de señal como un indicador del crecimiento), o "curva de crecimiento" en la presente memoria. Este método es sensible a la detección de puntos de inflexión en la curva de ensayo, y por lo tanto a la detección precoz de crecimiento microbiano. Ambos métodos analíticos incluyen una etapa de proceso para determinar si el recipiente es positivo en cuanto al crecimiento a partir de los datos de medida introducidos.

Los dos métodos evalúan los puntos de datos de medida en paralelo para minimizar el riesgo de un falso positivo o un falso negativo en la interpretación del ensayo. (Un resultado negativo del ensayo implica que no se ha detectado

- 5 crecimiento de organismos. Un resultado positivo implica que se ha detectado crecimiento de organismos). En una realización, el método de la variación punto a punto identifica errores de medida y en consecuencia limita la posibilidad de variaciones en el método del área relativa bajo la curva de crecimiento para determinar una condición positiva durante la condición de error de medida. El método del área relativa bajo la curva de crecimiento es el método más sensible para detectar la actividad biológica si los datos están libres de errores de medida. Mediante la
- 10 aplicación simultánea del enfoque de la variación punto a punto, el riesgo de una interpretación incorrecta de la curva debido a la medida de sucesos no biológicos se minimiza y las ventajas de utilizar el método del área relativa bajo la curva se pueden lograr completamente.

Las realizaciones preferidas del método incorporan el uso de umbrales de decisión en tiempo real calculados utilizando los datos de ensayo introducidos. Este enfoque es robusto frente a la variación entre plataformas de 15 medida, medios de ensayo, y organismos de ensayo, en comparación con el uso de umbrales de decisión predefinidos.

Adicionalmente, en las realizaciones ilustradas el método no requiere un proceso complejo de suavizado de datos. Los métodos que suavizan los datos pueden retrasar la interpretación del ensayo y/o reducir la sensibilidad del algoritmo.

- 20 En otro aspecto, se proporciona un sistema para determinar si se está produciendo crecimiento microbiano dentro de un recipiente de muestra. El sistema incluye: un aparato para incubar el recipiente de muestra que comprende un medio de la muestra y un medio de crecimiento; un sistema de medida configurado para obtener una serie de puntos de datos de medida mientras se incuba el recipiente de muestra y para almacenar los puntos de datos en una memoria legible por máquina, representando la serie de los puntos de datos de medida una curva de crecimiento del 25 crecimiento microbiano dentro del recipiente de muestra procedente del medio de la muestra; y un ordenador
- programado para realizar en paralelo los métodos analíticos (a) y (b), a saber:

(a) un análisis de la variación en puntos de datos sucesivos en la serie de puntos de datos de medida, y

(b) un análisis de los cambios en el área bajo la curva de crecimiento entre conjuntos de puntos de datos en la serie de puntos de datos de medida,

30 en donde el ordenador está programado además para:

imponer una limitación a la capacidad del método analítico (b) para determinar una condición positiva durante un período de tiempo basándose en el análisis de la variación en los puntos de datos sucesivos del método analítico (a); y

en donde ambos métodos analíticos (a) y (b) incluyen una etapa de proceso para determinar una condición 35 positiva del crecimiento microbiano dentro del recipiente a partir de los puntos de datos de medida.

Otro aspecto de esta descripción se dirige a una metodología para identificar un recipiente de muestra como positivo para el crecimiento microbiano y por lo tanto la presencia del agente microbiano en la situación en que el recipiente se incuba durante un período de tiempo inusualmente largo antes de la instalación del recipiente en el sistema de detección que incorpora los métodos descritos. En particular, los métodos de punto a punto y del área relativa bajo la

- 40 curva, descritos de forma resumida en este sumario y en detalle más adelante, son capaces de interpretar las medidas de datos procedentes del sistema de detección del recipiente bajo uso clínico típico - es decir, cuando el frasco de ensayo se inocula con la muestra y el frasco es cargado inmediatamente en el sistema. Sin embargo, algunos laboratorios mantendrán el frasco inoculado (posiblemente en condiciones de refrigeración) durante un período de tiempo prolongado antes de cargar el frasco en el sistema. El retraso en la carga puede dar lugar a una
- 45 reflectancia o curva de crecimiento incompleta. Por incompleta, se quiere indicar que puede faltar toda la fase de latencia y toda o parte de la fase exponencial de la curva de crecimiento "típica" (Figura 2). Una metodología, denominada en el texto que sigue de forma intercambiable como metodología de "incubación temprana" o de "entrada tardía", proporciona un análisis separado de los datos diseñados específicamente para este ensayo denominado de entrada retrasada. Esta metodología se puede realizar en paralelo con las metodologías de la
- 50 variación "punto a punto" y/o del "área relativa bajo la curva de crecimiento", de modo que un recipiente se identifica correctamente como positivo independientemente de si el recipiente estuvo sujeto o no a la entrada tardía en el sistema de detección. Alternativamente, este método se puede realizar solo, por ejemplo, en la situación en que se sabe que ha transcurrido un cierto período de tiempo prolongado después de la inoculación de la muestra en el recipiente antes de que el recipiente es introducido en el sistema de detección.
- 55 Se pueden utilizar tres métodos alternativos diferentes en el algoritmo de detección de incubación temprana para identificar un recipiente como positivo para el crecimiento microbiano, incluyendo un primer método que calcula una media de los valores de reflectancia y la compara con un umbral, un segundo método que utiliza el valor medio

punto a punto y lo compara con un umbral, y un tercer método en el cual se cuenta el número de valores punto a punto consecutivamente crecientes y se compara con un valor umbral especificado. En una posible realización, los tres métodos se llevan a cabo en paralelo en una serie de medidas del recipiente con indicación de la hora.

Otras divulgaciones

5 Tanto el método de la variación punto a punto como el método del área relativa bajo la curva de crecimiento se cree que son únicos. Ambos métodos tienen utilidad solos, o en combinación con otros métodos para determinar el crecimiento microbiano.

Por lo tanto, también se da a conocer en la presente memoria un método de variación de datos punto a punto para determinar si se está produciendo crecimiento microbiano dentro de un recipiente de muestras que contiene una 10 muestra. El método comprende las etapas de:

incubar el recipiente de la muestra;

obtener una serie de puntos de datos de medida mientras se incuba el recipiente de la muestra y almacenar los puntos de datos en una memoria legible por máquina, representando la serie de puntos de datos de medida una curva de crecimiento del crecimiento microbiano dentro del recipiente de la muestra;

15 analizar la variación de los puntos de datos sucesivos en la serie de puntos de datos de medida con respecto a un umbral de decisión, y

> si la variación en los puntos de datos sucesivos excede el umbral de decisión un número predeterminado de veces para sucesivos puntos de datos de medida, identificar el recipiente de la muestra como positivo para el crecimiento microbiano.

- 20 La serie de puntos de datos de medida se puede obtener a partir de un sensor colorimétrico contenido dentro del recipiente de muestra. Sin embargo, el método es aplicable para su uso con otros métodos, incluyendo los métodos que monitorizan los cambios en la concentración de CO<sub>2</sub>, en el pH u otro valor del recipiente de la muestra o su contenido que son un indicador del crecimiento de microorganismos.
- El umbral de decisión se puede calcular a partir de los puntos de datos de medida. En otra configuración posible, el 25 método incluye la etapa de determinar a partir de los puntos de datos de medida un pico en los puntos de datos de medida y en respuesta colocar una restricción en un segundo método para determinar el crecimiento microbiano en el recipiente de la muestra a partir de los puntos de datos de medida. Por ejemplo, el segundo método puede ser uno basado en las lecturas de un sensor colorimétrico, por ejemplo, el método del área relativa bajo la curva, un método que determina el crecimiento a partir de las lecturas del pH, etc.
- 30 La muestra para la que se puede utilizar el método puede tomar cualquier forma adecuada, incluyendo muestras de alimentos, muestras ambientales o muestras de un paciente humano, por ejemplo, sangre u orina.

Se describe también en la presente memoria una mejora de una máquina de ensayo microbiológico operativa para recibir una pluralidad de recipientes de muestras, incubar los recipientes, y obtener una serie de puntos de datos de medida a partir de los recipientes de muestras. La mejora proporciona una unidad de proceso en la máquina 35 operativa para determinar si los recipientes son positivos para el crecimiento microbiano utilizando el método de los datos punto a punto. El método puede tomar la forma de un dispositivo informático programado que contiene instrucciones legibles por máquina para realizar el método de los datos punto a punto.

También se describe aquí un método para determinar si se está produciendo crecimiento microbiano dentro de un recipiente de muestras que contiene una muestra, que utiliza el método del área relativa bajo la curva. Este método 40 incluye las etapas de:

(a) incubar el recipiente de la muestra;

(b) obtener una serie de puntos de datos de medida mientras se incuba el recipiente de la muestra y almacenar los puntos de datos en una memoria legible por máquina, representando la serie de puntos de datos de medida una curva de crecimiento del crecimiento microbiano dentro del recipiente de la muestra;

45 (c) calcular el área bajo la curva de crecimiento para un par de puntos de datos de medida;

(d) calcular el área bajo la curva de crecimiento para un segundo par de puntos de datos de medida;

(e) calcular la diferencia en tanto por ciento en el área bajo la curva de crecimiento calculada en las etapas (c) y (d);

(f) determinar si la diferencia en tanto por ciento calculada en la etapa (e) es mayor que un umbral de 50 decisión;

(g) si la etapa (f) es afirmativa, repetir las etapas (c), (d), (e) y (f) para pares sucesivos de puntos de datos de medida hasta que el número de pares sucesivos de puntos de datos de medida que tienen una diferencia en tanto por ciento calculada en la etapa (f) por encima del umbral de decisión, sea mayor que un límite predeterminado; y

5 (h) en respuesta, registrar los recipientes de muestras como positivos para el crecimiento microbiano.

Como ocurrió con el método de los datos punto a punto, la serie de puntos de datos de medida se puede obtener en una variedad de formatos de ensayo donde los puntos de datos de medida son un indicador del crecimiento, por ejemplo, los puntos de datos de medida se obtienen a partir de un sensor colorimétrico contenido dentro del recipiente de la muestra.

10 El umbral de decisión se puede calcular a partir de los puntos de datos de medida, y por lo tanto es resistente a la variación entre plataformas de medida, medios de ensayo y tipos de muestras. El método se puede utilizar con una variedad de tipos de muestras, incluyendo muestras de alimentos, ambientales y clínicas, incluyendo las muestras obtenidas de un paciente humano, tales como sangre u orina.

También se describe aquí una máquina de ensayo microbiológico operativa para recibir una pluralidad de recipientes 15 de muestras, incubar los recipientes, y obtener una serie de puntos de datos de medida a partir de los recipientes de muestras. La máquina incluye una unidad de proceso en la máquina operativa para determinar si los recipientes son positivos para el crecimiento microbiano utilizando el método del área relativa bajo la curva de crecimiento. El método puede tomar la forma de un dispositivo informático programado que contiene instrucciones legibles por máquina para realizar el método del área relativa bajo la curva de crecimiento.

#### 20 **Breve descripción de las figuras**

La Figura 1 es una ilustración de una disposición de la técnica anterior de un sistema para monitorizar el crecimiento de un agente microbiano desconocido dentro de un recipiente de muestra que puede ser utilizado conjuntamente con los presentes métodos.

La Figura 2 es un gráfico de crecimiento microbiano con el recipiente como una función del tiempo de incubación; la 25 curva de crecimiento se representa como las medidas de la intensidad obtenidas por el detector de la Figura 1.

La Figura 3 es un gráfico de crecimiento y de variación punto a punto en las medidas de datos, que demuestra que cuando la variación punto a punto excede el umbral de decisión superior un número mínimo de veces, se hace una interpretación de ensayo positivo.

La Figura 4 es un segundo ejemplo de un gráfico de crecimiento y de variación punto a punto en las medidas de 30 datos similar a la Figura 3, que demuestra que cuando la variación punto a punto excede el umbral de decisión superior un número mínimo de veces, se hace una interpretación de ensayo positivo.

La Figura 5 es un ejemplo de un gráfico de crecimiento y de variación punto a punto de las medidas de datos en la situación en que los frascos dan negativo para el crecimiento microbiano. Se debe tener en cuenta que la representación de la variación de datos punto a punto no excede el umbral superior durante todo el período de 35 incubación.

La Figura 6 es un gráfico que muestra la curva de crecimiento (intensidad) como una función del tiempo de incubación, y un área bajo la curva entre dos puntos arbitrarios en el tiempo, representada el área en unidades arbitrarias.

La Figura 7 es un gráfico de la curva de crecimiento, umbrales de decisión superior e inferior, y la variación del área 40 relativa bajo la curva (RAUC) como una función del tiempo de incubación, que demuestra que se hace una interpretación de ensayo positivo después de que el gráfico de la variación de RAUC excede el umbral de decisión superior un número mínimo de veces.

La Figura 8A es una ilustración del método de análisis de RAUC en condiciones de un ensayo negativo. Se debe tener en cuenta que el gráfico de la variación de RAUC se mantiene dentro de los umbrales superior e inferior y 45 tiende hacia un valor cero. Las figuras 8B-8E son gráficos de la variación lectura a lectura (punto a punto), umbrales, y reflectancia que ilustran cómo se puede utilizar el método de la variación punto a punto para limitar, por ejemplo, temporalmente, la capacidad del método de RAUC para declarar un resultado positivo.

La Figuras 9A y 9B son un diagrama de flujo que muestra un método de la variación de datos punto a punto para determinar si un recipiente de muestra es positivo para el crecimiento microbiano. El diagrama de flujo puede ser 50 codificado como una secuencia de instrucciones de proceso para su ejecución por una unidad de computación de uso general, tal como por ejemplo un ordenador que tiene acceso a las medidas de ensayo procedentes del sistema de la Figura 1.

Las figuras 10A y 10B son un diagrama de flujo que muestra un método del área relativa bajo la curva (RAUC) para determinar si un recipiente de muestra es positivo para el crecimiento microbiano. El diagrama de flujo también

puede ser codificado como una secuencia de instrucciones de proceso para su ejecución por una unidad de computación de uso general, tal como por ejemplo un ordenador que tiene acceso a las medidas de ensayo procedentes del sistema de la Figura 1.

La Figura 11 es una ilustración del método de análisis de datos punto a punto con una condición de ensayo negativo 5 y los errores de medida indicados por los picos en la gráfica de la variación punto a punto.

La Figura 12 es una ilustración del método de análisis de RAUC con una condición de ensayo negativo y los errores de medida indicados por los picos en la gráfica de la variación de RAUC.

La Figura 13 es una ilustración de un gráfico de crecimiento microbiano como una función del tiempo en la situación de "incubación temprana" en la que el recipiente se retrasa en ser cargado en el sistema de detección para el

10 ensayo; en esta situación la fase de latencia y la mayor parte o todas las fases de crecimiento exponencial de la curva típica de crecimiento están ausentes. Una de las metodologías de esta descripción identifica un frasco positivo en esta situación. Esta metodología se puede realizar en paralelo con los métodos de la variación punto a punto y del área relativa bajo la curva descritos conjuntamente con las figuras 7 y 10.

La Figura 14 es una ilustración de un método de valor positivo de intensidad media para la situación de "entrada 15 tardía".

La Figura 15 es una ilustración de un método de valor positivo medio punto a punto para la situación de "entrada tardía".

La Figura 16 es una ilustración del método del número de valores punto a punto consecutivos crecientes mayor que un valor especificado para la situación de "entrada tardía".

20 La Figura 17 es una ilustración esquemática de un instrumento de detección para detectar recipientes tales como frascos que son positivos para el crecimiento microbiano. Los métodos de la invención de esta descripción son adecuados para su implementación en un sistema tal como el que se muestra en la Figura 17 o sistemas equivalentes.

## **Descripción detallada**

- 25 A continuación, se describen métodos y sistemas para la determinación de una condición de crecimiento microbiano dentro de un recipiente de muestra. Los métodos son aplicables a una variedad de formatos de ensayo para la presencia microbiológica en un medio de la muestra y no se consideran limitados a ningún formato particular. En la práctica, los métodos se pueden utilizar en cualquier sistema que monitorice un parámetro del recipiente de la muestra o su contenido, directa o indirectamente, tal como por ejemplo el cambio en el pH, o en la concentración de 30 CO2 directamente, o por medio de medidas indirectas de crecimiento tales como la monitorización de las medidas
- de intensidad por un sensor colorimétrico dentro del recipiente.

La siguiente exposición utilizará un ejemplo de un formato de ensayo que es representativo de una realización actual a modo de ejemplo y no de limitación, es decir, el formato de ensayo de un sensor colorimétrico incorporado en un recipiente tipo frasco que es interrogado regularmente utilizando un dispositivo de iluminación y un fotodetector, 35 véase las patentes de Estados Unidos 5.856.175 y 5.164.576. Una versión modificada de esta disposición se describe en la solicitud de Estados Unidos, número de serie 13/352.428 presentada el 18 de enero de 2012.

El sistema de detección colorimétrico básico descrito en las patentes '175 y '576 se muestra en la Figura 1 de las figuras adjuntas. Un diodo emisor de luz (LED) roja 4 dirige la luz sobre el fondo de un recipiente de muestras o frasco 1 que contiene un medio de la muestra (por ejemplo, sangre o plasma) y, posiblemente, un agente microbiano

- 40 desconocido. El frasco incluye típicamente un medio de crecimiento junto con la muestra, y la disposición de la Figura 1 está en ambiente de incubación durante el ensayo del frasco para el crecimiento microbiano. Un sensor colorimétrico 2 se deposita sobre el fondo del frasco 1 en el momento de la fabricación. El sensor colorimétrico es conocido en la bibliografía de patentes citada anteriormente y no se volverá a describir. La luz LED incide sobre el sensor en un ángulo de 45 grados con respecto a la superficie del fondo del frasco 1. La mayor parte de la luz
- 45 penetra en la estructura del frasco e incide sobre el sensor colorimétrico 2. Parte de la luz se reflejará fuera del material plástico del frasco y el sensor 2 a 45 grados con respecto a la superficie del fondo del frasco, pero en una dirección opuesta a la luz incidente (por ejemplo, el ángulo de reflexión es equivalente al ángulo de incidencia). Gran parte de la luz restante es dispersada desde la superficie y el interior del sensor. El sensor 2 cambia su color cuando varía el porcentaje de CO<sup>2</sup> en el frasco, el color varía de azul a amarillo, respectivamente. Un fotodetector de silicio 5
- 50 "mira fijamente" (es decir, monitoriza continuamente la señal de intensidad dispersada) a la región del sensor 2, donde la luz procedente del LED interactúa con el sensor. La intensidad de la luz dispersada que es detectada por el fotodetector es proporcional al nivel de  $CO<sub>2</sub>$  dentro del frasco 1. La Figura 1 muestra también la electrónica asociada que incluye una fuente de corriente 6, un convertidor de corriente a voltaje 7 y un filtro de paso bajo 8. Una serie de puntos de datos de medida (intensidad, tiempo de incubación) en forma digital se almacenan en la memoria y son
- 55 utilizados por un ordenador (por ejemplo, un ordenador de uso general, estación de trabajo o unidad central de proceso incluidos con el sistema de la Figura 1) para determinar si se ha producido crecimiento microbiano dentro del recipiente de la muestra, como se explica en la presente memoria.

Los métodos de esta descripción están diseñados para evaluar las curvas de ensayo o de crecimiento y determinar si la curva es indicativa o no de crecimiento de organismos. Los datos de entrada a los métodos son un valor de respuesta del ensayo (por ejemplo, valor de la intensidad de un fotodetector) y el tiempo de incubación correspondiente en el que se obtuvo el valor. Se asume que la curva de crecimiento presentará una forma típica

- 5 cuando esté presente un organismo en la muestra. La forma de la curva de crecimiento "típica" se muestra en la Figura 2 como un gráfico 200 de medidas de intensidad en función del tiempo. El gráfico 200 contendrá un mínimo de dos de las siguientes: una fase de latencia 201, una fase de crecimiento exponencial 202, y una fase estacionaria 203. Típicamente, la fase de latencia 201 y la fase de crecimiento exponencial 202 están presentes en recipientes que contienen el agente microbiano, aunque en la práctica ellas pueden no coincidir exactamente con la curva
- 10 "típica" que se muestra en la Figura 2 y también pueden surgir errores de medida de un tipo u otro. Estos errores de medida se compensan, como se explica más adelante y en conjunción con las figuras 11 y 12.

La transición del gráfico entre la fase de latencia 201 y la fase de crecimiento exponencial 202 es importante aquí, ya que la fase de crecimiento exponencial normalmente no se produce en condiciones en que no hay crecimiento microbiano. Los métodos de esta descripción alcanzan una detección de esta transición desde el principio. El

- 15 método tiene varias características únicas, siendo una que el método utiliza dos métodos analíticos diferentes que funcionan en paralelo para detectar el crecimiento de organismos dentro del recipiente de muestra. La primera medida analítica es una medida de la variación de datos punto a punto. Este método analítico se realiza para diferenciar entre un error de medida, o el ruido de los datos, y la actividad biológica. El segundo método analítico incorpora medidas del área relativa bajo una gráfica de crecimiento de microorganismos como una función del
- 20 tiempo (usando la intensidad de señal como un indicador para el crecimiento), o "curva de crecimiento" en la presente memoria y, en particular los cambios en el área relativa bajo la curva (RAUC) como una función del tiempo. Esta técnica es sensible a la detección de puntos de inflexión en la curva de ensayo, y en particular el punto de inflexión en la Figura 2 entre la fase de latencia 201 y la fase de crecimiento exponencial 202. Las dos técnicas evalúan los datos de medida en paralelo para minimizar el riesgo de un falso positivo o un falso negativo en la
- 25 interpretación del ensayo. (Un resultado negativo del ensayo implica que no se ha detectado crecimiento de organismos. Un resultado positivo del ensayo implica que se ha detectado crecimiento de organismos).

Las realizaciones preferidas incorporan el uso de umbrales de decisión en tiempo real calculados utilizando los datos de ensayo introducidos para determinar el crecimiento microbiano positivo. Esta estrategia permite que el método sea robusto frente a la variación entre plataformas de medida, medios de ensayo, y organismos de ensayo, en 30 comparación con los métodos que utilizan umbrales de decisión predefinidos. Un desafío con los algoritmos de desarrollo, en particular en el campo instantáneo, es hacer que el análisis sea robusto frente a fuentes de variación que contribuyen a la señal que se mide. Típicamente, en los métodos de la técnica anterior, se especifican los umbrales absolutos a la vez que se define el algoritmo que debe tener en cuenta todas las posibles fuentes de variación. Por el contrario, el presente método calcula los umbrales basándose en la variación de los datos 35 introducidos. Por lo tanto, si la curva es "ruidosa", los umbrales reflejarán el nivel observado de ruido de fondo. En

este caso, el análisis será menos sensible. Si la curva no es "ruidosa", el umbral para la determinación positiva se ajustará automáticamente para ser más sensible.

Las realizaciones preferidas de la invención no requieren un proceso de suavizado de datos complejos que opere sobre las medidas del ensayo. Los métodos que suavizan los datos pueden retrasar la interpretación del ensayo y/o 40 reducir la sensibilidad del algoritmo.

Basándose en la experiencia del trabajo realizado para varios productos del cesionario, el presente inventor ha considerado diversos conceptos matemáticos en el desarrollo de los presentes métodos. En primer lugar, el área bajo la curva es otro cálculo comúnmente utilizado para caracterizar la forma de una curva junto con la velocidad de cambio y la aceleración. En segundo lugar, es ventajoso utilizar medidas relativas cuando se evalúa la actividad de

- 45 los organismos. Esto puede compensar la diversidad de formas de curvas de crecimiento observadas en aplicaciones clínicas e industriales. Junto con la variación de organismos, las medidas relativas pueden ser útiles para minimizar los efectos de la variación de sistema a sistema, lote a lote de frascos, y laboratorio a laboratorio. En tercer lugar, los métodos que pueden diferenciar entre la actividad de los organismos y las desviaciones de señales debidas a los sucesos del proceso podrían mejorar el rendimiento del producto. Se recuerdan conceptos de control
- 50 de proceso cuando se considera cómo distinguir entre la variación natural o aleatoria frente a la variación que se puede atribuir a factores específicos.

Una combinación de estos conceptos llevó al diseño de los métodos descritos en la presente memoria. La comparación del área bajo una curva de crecimiento del segmento actual de la curva con el segmento previo de la curva proporciona una medida relativa que puede identificar la transición desde la fase de latencia hasta la fase

- 55 exponencial. Mediante el análisis de los datos de ensayo durante las primeras etapas de incubación del frasco de ensayo, se pueden construir límites de control que permiten la interpretación de los datos de ensayo. Los límites de control, denominados de aquí en adelante límites de decisión, se pueden utilizar para diferenciar entre la variación aleatoria de la señal de reflectancia, los cambios de la señal de reflectancia debido a sucesos del sistema, y los aumentos de la señal de reflectancia debidos al crecimiento de organismos.
- 60 Visión general del método de la variación punto a punto (lectura a lectura)

La Figura 3 es una ilustración 300 del método de la variación punto a punto y cómo se utiliza para determinar una interpretación de ensayo positivo que indica que se está produciendo crecimiento microbiano. La Figura 3 muestra la curva de ensayo 200 (intensidad del fotodetector de la Figura 1 en función del tiempo), los umbrales de decisión superior e inferior 302 y 304, respectivamente, determinados a partir de los datos de medida introducidos, y un

- 5 gráfico de la variación punto a punto en las medidas adquiridas 306. El gráfico de la variación punto a punto 306 excede el umbral superior 302 para un número mínimo definido de medidas de ensayo, lo que se interpreta como un ensayo positivo (310) en un tiempo de incubación de 46,2 horas después del comienzo del tiempo de incubación. La Figura 4 es un segundo ejemplo de un gráfico de la variación de los datos punto a punto similar al de la Figura 3, pero que muestra la variación de los datos punto a punto con mayor detalle. Se debe observar que el gráfico de la
- 10 variación punto a punto 306 excede el umbral para dos puntos de datos consecutivos lo que se traduce en la interpretación de ensayo positivo 310, en este ejemplo a las 15,7 horas después del inicio de la incubación.

Obsérvese el gráfico de la curva 200 de reflectancia (crecimiento) en las figuras 3 y 4. El tiempo de detección (310) está justo en la transición de la fase de latencia inicial 201 y la fase de crecimiento exponencial 202, lo que indica que en este método la identificación positiva se hace muy pronto en la fase de crecimiento exponencial, cuando la 15 curva de crecimiento exhibe la primera prueba de crecimiento microbiano.

La Figura 5 muestra el gráfico de la curva de crecimiento (200) y la variación de datos punto a punto en condiciones típicas de ningún crecimiento microbiano. La variación punto a punto no excede el umbral superior 302 y por lo tanto no se hizo ninguna determinación positiva.

- La idea básica para el método de la variación punto a punto (figuras 3, 4) es diferenciar entre la variación normal en 20 las lecturas de la reflectancia y la variación de la reflectancia que pueda ser atribuida a una actividad de los organismos o a un suceso en el proceso de recogida de datos. Para hacer esto, se calculan los límites de decisión superior e inferior (figuras 302 y 304) en tiempo real durante la incubación basados en lecturas reales. Los límites se basan en valores para la desviación estándar de los valores punto a punto (también denominados aquí como "lectura a lectura"), y un valor de un parámetro de entrada, número de desviación estándar lectura a lectura (R2R).
- 25 La desviación estándar se calcula con cada nuevo punto de datos de reflectancia, con excepciones. Como con el método de RAUC (descrito a continuación), los valores de la reflectancia recogidos durante un período de estabilización de la curva de crecimiento (normalmente una o dos horas después de empezar la incubación) se ignoran. También, los valores iniciales n de la variación R2R deben ser menores que el valor de la pantalla de variación R2R inicial (un parámetro de entrada). (n es igual al valor del intervalo de curva sobre el cual se computan
- 30 las medidas.) Una vez más, estas excepciones minimizan el riesgo de calcular los límites de decisión que son demasiado amplios y que no son representativos de la variación típica durante la fase de latencia de crecimiento de organismos.

Visión general del método del área relativa bajo la curva de crecimiento (RAUC)

Como se ha indicado antes, el método de la variación de datos punto a punto es opcional, pero en la presente 35 invención se implementa en paralelo con un segundo método que monitoriza el área relativa bajo la curva de crecimiento (RAUC) y, en particular los cambios en el RAUC. La Figura 6 muestra un ejemplo de una curva de crecimiento 200 y dos tiempos de incubación  $t_1$  y  $t_2$ . El área bajo la curva 600 entre t1 y t2 se calcula utilizando un método de aproximación trapezoidal. Con la condición de que t<sub>1</sub> y t<sub>2</sub> estén suficientemente cerca uno de otro la curva 200 se aproxima a una línea recta y el área A (600) se puede calcular según la fórmula:

40 
$$
A = \frac{1}{2}X (l_1 + l_2) X (t_2 - t_1)
$$

donde  $I_1$  es la medida de la intensidad en el tiempo  $t_1$  e  $I_2$  es la medida de la intensidad en el tiempo  $t_2$ .

Como se explicará más adelante, el método de RAUC monitoriza los cambios en el área relativa bajo la curva, denominados "variación de RAUC" en la presente memoria. La Figura 7 muestra un gráfico de la curva de ensayo (crecimiento) 200, la variación de RAUC 702 y los umbrales de decisión superior e inferior 702 y 704 en función del 45 tiempo. Se debe tener en cuenta que los umbrales 702 y 704 se calculan en tiempo real por separado a partir de los datos de entrada y por lo general no son los mismos que los umbrales de la Figura 3. Cuando la variación de RAUC excede el umbral superior 702 para un número predeterminado de medidas de ensayo como se indica en 708 en la Figura 7, se hace una interpretación de ensayo positivo como se indica en 310. Nótese que en esta técnica la interpretación de ensayo positivo se hace también desde muy pronto en la transición entre la fase de latencia 201 y

50 la fase de crecimiento exponencial 202 de la curva de crecimiento 202.

La Figura 8 es una ilustración del método de análisis de RAUC en condiciones de un ensayo negativo. Nótese que el gráfico de la variación de RAUC 706 tiende a cero y no supera el umbral superior 702, por lo tanto, no se hace ninguna interpretación positiva.

## **Ejemplo**

55 Teniendo en cuenta la exposición anterior y las figuras 3 y 7, esta descripción presentará una explicación detallada de un ejemplo del método en conjunción con las figuras 9A, 9B, 10A y 10B. Las figuras 9A y 9B son un diagrama de flujo que muestra el método analítico de la variación de datos punto a punto y las figuras 10A y 10B son un diagrama de flujo que muestra el método analítico de la variación de RAUC. Como se ha indicado antes, ambos métodos en la presente invención se realizan en paralelo.

Datos de entrada y constantes almacenadas:

El método utiliza como datos de entrada las siguientes cosas:

5 1. Puntos de datos de medida ordenados (pares) de la forma (valor de ensayo, tiempo). El "valor de ensayo" en este ejemplo es una medida de intensidad en unidades arbitrarias. El "tiempo" es el tiempo de incubación (por ejemplo, 10,35 horas). El sistema que registra los puntos de datos de medida incluye un reloj y con cada medida se asocia una marca de tiempo para formar la porción de tiempo del punto de datos.

2. Un factor de multiplicación (número real positivo) utilizado cuando se calculan los umbrales de decisión 302 y 304 10 para la técnica de la variación de datos punto a punto (figuras 3, 9A-9B). El uso de tal factor es análogo al ajuste de un nivel de confianza para un intervalo estadístico.

3. Un factor de multiplicación (número real positivo) utilizado cuando se calculan los umbrales de decisión 702, 704 para la variación en el método de RAUC (figuras 7, 10a-10B). El uso de tal factor es análogo al ajuste de un nivel de confianza para un intervalo estadístico.

15 4. Un número de valores de ensayo (número entero) a ser utilizado cuando se compara el área relativa bajo la curva de una sección de la curva de ensayo con una sección previa de la curva de ensayo. Este es el parámetro x en la siguiente exposición.

5. Los valores umbral (número entero) que corresponden al número de puntos de datos sucesivos por encima del umbral de decisión que necesitan ser observados antes de interpretar un ensayo como positivo. Un valor necesita 20 ser especificado para el método de la variación punto a punto (valor "NR2RP" más adelante), y un segundo valor necesita ser especificado para el método del área relativa bajo la curva (valor "NRAUCP" más adelante).

6. Periodo de tiempo (número real positivo que corresponde a un número de horas) durante las etapas iniciales de incubación cuando se ignorarán los valores de ensayo. Para algunos ensayos, se requiere un período de tiempo para estabilizar el ambiente del ensayo. Este parámetro se denomina CSP (período de estabilización de la curva) en 25 la presente memoria.

7. Un tiempo máximo de incubación, después del cual el proceso se para si no se ha registrado un resultado de ensayo positivo por ninguno de los métodos, variación punto a punto o el método de RAUC. Si se ha alcanzado el tiempo máximo de incubación sin que se haya obtenido un resultado de ensayo positivo el método registra un resultado negativo del ensayo.

30 Una descripción de alto nivel del método es como sigue:

Utilizar datos a partir del tiempo de incubación después del período de estabilización de la curva (CSP):

Repetir lo siguiente para cada nuevo punto de datos hasta que la curva sea interpretada como positiva o se observe el tiempo máximo de incubación.

Para el procedimiento de análisis punto a punto de los datos, calcular la diferencia entre dos puntos de datos 35 consecutivos escalados en el tiempo entre puntos de datos (variación punto a punto).

Si la diferencia calculada es el valor inicial de la diferencia, calcular los umbrales de decisión superior e inferior

Si la diferencia calculada no es el valor inicial y la variación punto a punto cae dentro de los umbrales superior e inferior relacionados, actualizar los umbrales superior e inferior utilizando la información adicional.

Si la diferencia calculada no es el valor inicial y la variación punto a punto está por debajo del umbral inferior, el 40 número de puntos de datos inferior a 4 veces x será marcado como datos poco fiables para los cálculos del algoritmo de RAUC.

Si la variación punto a punto está por encima del umbral superior, incrementar el número de los valores de variación punto a punto consecutivos por encima del límite de control superior.

También, si la variación punto a punto está por encima del umbral superior, el número de puntos de datos inferior al 45 valor de 2 veces x será marcado como datos poco fiables para los cálculos del algoritmo de RAUC.

Si la variación punto a punto no está por encima del umbral superior, fijar a cero el número de valores de variación punto a punto consecutivos por encima del umbral superior.

Si el número de valores de variación punto a punto consecutivos por encima del umbral superior es igual al número de valores de variación punto a punto necesarios para determinar una curva positiva (NR2RP), la curva se interpreta

50 como positiva.

Para el método del área relativa bajo la curva (RAUC), calcular el área del trapezoide formado por dos puntos de datos de medida consecutivos ordenados.

Cuando se dispone de datos suficientes, calcular el área relativa bajo la curva (RAUC) basada en el valor de x (el área bajo la curva se calcula por el método de aproximación trapezoidal).

5 Calcular la diferencia entre el valor de RAUC actual y el valor de RAUC previo.

Si la diferencia calculada es el valor inicial de la diferencia, calcular los umbrales de decisión superior e inferior de RAUC.

Si se ha realizado más de un cálculo de la diferencia y el valor de RAUC cae dentro de los umbrales superior e inferior relacionados y los datos se marcan como fiables, actualizar los umbrales superior e inferior utilizando la

10 información adicional.

Si el valor de RAUC es mayor que el umbral superior y los datos son fiables, incrementar el número de valores de RAUC consecutivos por encima del umbral superior.

Si el valor de RAUC no es mayor que el umbral superior, fijar en cero el número de valores de RAUC consecutivos por encima del umbral superior.

15 Si el número de valores consecutivos de RAUC por encima del umbral superior es igual al número de valores de RAUC para determinar una curva positiva (NRAUCP), la curva se interpreta como positiva.

Volviendo ahora a la Figura 9A, se describirá una realización específica del método de la variación punto a punto. El método de la Figura 9A está codificado como instrucciones de software que se ejecutan en una unidad de proceso típica (CPU) de un ordenador de uso general, estación de trabajo o unidad de proceso asociada con el sistema de 20 incubación y el ensayo de Figura 1 o Figura 17, descrito más adelante. El método comienza en la etapa 900 de adquisición de un valor de ensayo en la forma de (valor, tiempo).

En la etapa 902, calcular la diferencia entre el valor de ensayo actual y el valor de ensayo previo y escalar la diferencia por el intervalo de tiempo de incubación entre los dos valores de ensayo. El escalado en el intervalo de tiempo de incubación entre los dos puntos de datos compensa de las inconsistencias que se obtienen entre los 25 tiempos de los valores de ensayo.

En la etapa 904, determinar si la diferencia de 902 es o no el primer valor de diferencia.

Si lo es, continuar en la etapa 914

En la etapa 914, calcular los umbrales de decisión superior e inferior punto a punto (302 y 304 de la Figura 3) utilizando los valores de desviación estándar lectura a lectura (R2R) como sigue:

- 
- 30 La fórmula para la desviación estándar de R2R viene dada por:
	- (Ecuación 1) Desviación estándar de R2R s = Suma (de las diferencias entre dos valores consecutivos de  $R2R$  1 a n) / n

donde la diferencia entre dos valores consecutivos de R2R es

- | R2R previo R2R actual | y
- 35 n es el valor de R2R asociado con la lectura actual de la reflectancia. (Los valores de RAUC a ser ignorados no están incluidos en la secuencia 1 a n)

Las fórmulas para los límites de decisión superior e inferior vienen dadas por:

Límite de decisión R2R inferior (304, Figura 3) = ks

- Límite de decisión R2R superior (302, Figura 3) = -ks
- 40 Donde k es el número de desviación estándar de R2R (un parámetro de entrada), y s es la desviación estándar de R2R calculada por la Ecuación 1.

Si no lo es (etapa 904), continuar en la etapa 906.

En la etapa 906, determinar si una diferencia recién obtenida (etapa 902) cae o no dentro de los umbrales de decisión superior e inferior existentes calculados en la etapa 914.

45 Si es sí, la diferencia cae dentro de los umbrales de decisión superior e inferior, continuar con las etapas 908, 910, 912, 914 y 916.

En la etapa 908, fijar a cero el recuento de los puntos de datos sucesivos por encima del umbral de decisión superior.

En la etapa 910, actualizar la suma acumulativa de las diferencias.

En la etapa 912, actualizar la desviación estándar (s, ecuación 1).

5 En la etapa 914, calcular los umbrales de decisión superior e inferior como se ha descrito previamente.

Continuar en la etapa 916.

Si es no, en la etapa 906, la diferencia no cae dentro de los umbrales de decisión superior e inferior, el proceso pasa a las etapas que se muestran en la Figura 9B.

10 En la etapa 920 (Figura 9B), determinar si la diferencia está por encima del umbral superior o por debajo del umbral inferior.

Si está por encima, continuar en las etapas 922, 924, 926 y 928:

En la etapa 922, incrementar en 1 el recuento del número de puntos de datos sucesivos por encima del umbral de decisión.

- 15 En la etapa 924, definir un intervalo de tiempo durante el cual el método RAUC no puede hacer una interpretación (figuras 10A y 10B). En este punto, es posible que se haya producido un error de medida del ensayo. Por lo tanto, la etapa 924 evita que el método RAUC interprete la curva de ensayo como positiva en base a cambios en los datos no necesariamente relacionados con la actividad microbiológica.
- 20 En la etapa 926, comparar el número de puntos de datos sucesivos por encima del umbral de decisión superior con el valor del parámetro de entrada (NR2RP), el valor requerido para indicar una interpretación de ensayo positivo.

Si el número de puntos de datos sucesivos por encima del umbral de decisión superior es igual a NR2RP, (etapa 928), se registra un resultado positivo en la etapa 930.

25 Si el número de puntos de datos sucesivos por encima del umbral de decisión superior no es igual a NR2RP, (etapa 928), continuar con la etapa 916.

> Si la medida de la diferencia recién obtenida está por debajo del umbral inferior (302) en la etapa 920, continuar en la etapa 932.

En la etapa 932, definir el intervalo de tiempo durante el cual el método de RAUC no puede hacer 30 una interpretación (figuras 10A y 10B). Como se ha mencionado antes, esto evita una posible interpretación de un falso positivo.

> En la etapa 934, fijar en cero el recuento de puntos de datos sucesivos por encima del umbral de decisión superior.

Continuar en la etapa 916.

35 En la etapa 916, comparar el tiempo de incubación actual con el tiempo máximo de incubación para determinar si se termina o no el análisis,

> Si es sí, el tiempo de incubación actual es igual al tiempo máximo de incubación, terminar el ensayo y la interpretación es un resultado negativo.

Si es no, el tiempo de incubación actual es menor que el tiempo máximo de incubación, volver a la etapa 40 900. Continuar el procedimiento hasta que se obtenga una interpretación de ensayo positivo a través del análisis de los datos punto a punto, hasta que se obtenga una interpretación de ensayo positivo a través del análisis de RAUC, o hasta que el procedimiento alcance el tiempo máximo de incubación.

El método de RAUC se describirá ahora con referencia a las figuras 7 y 10A-10B. El procedimiento comienza por la obtención de un par de datos del resultado del ensayo (900, Figura 9A).

45 En la etapa 1000, calcular el área bajo la curva (AUC) para la porción de la curva determinada por los últimos valores de ensayo 1 a x y el área bajo la curva para la porción de la curva determinada por los últimos valores de ensayo *x* a (2*x* - 1), donde *x* es el número de valores de ensayo especificados en los datos de entrada.

En la etapa 1002, calcular la diferencia en tanto por ciento (RAUC) en el área bajo la curva usando la siguiente fórmula

RAUC = 100 (AUC(2x−1) a x − AUC1 a x) / AUC1 a x

En la etapa 1004, calcular la diferencia entre el valor RAUC actual y el valor RAUC previo.

5 En la etapa 1006, determinar si la diferencia de la etapa 1004 es o no el valor de la primera diferencia.

Si es sí, continuar en la etapa 1012.

En la etapa 1012, calcular el valor medio de RAUC.

En la etapa 1014, calcular la suma acumulativa de las diferencias de RAUC.

- En la etapa 1016, calcular la diferencia media basada en la etapa 1014.
- 10 En la etapa 1018 calcular los umbrales de decisión superior e inferior de RAUC utilizando la siguiente fórmula:

Umbral de decisión superior (702) = (RAUC media) + (factor de multiplicación) (diferencia media)

Umbral de decisión inferior (704) = (RAUC media) + (factor de multiplicación) (diferencia 15 media)

> [Nota, el factor de multiplicación para calcular los umbrales de decisión de RAUC se define como un parámetro de entrada].

Continuar en la etapa 1020.

Si es no, en la etapa 1006 se ha calculado más de un valor de diferencia, continuar en la etapa 1008.

20 En la etapa 1008, determinar si el valor de RAUC recién obtenido, en 1002, cae o no dentro de los umbrales de decisión de RAUC.

Si es sí, continuar en la etapa 1010.

En la etapa 1010, fijar a cero el recuento del número de puntos de datos sucesivos por encima del umbral de decisión superior.

25 En la etapa 1012, calcular el valor medio de RAUC.

En la etapa 1014, calcular la suma acumulativa de las diferencias de RAUC.

En la etapa 1016, calcular la diferencia media basada en la etapa 1014.

En la etapa 1018 calcular los umbrales de decisión superior e inferior de RAUC como se ha descrito anteriormente.

30 Continuar en la etapa 1020.

Si es no, en la etapa 1008, el valor de RAUC recién obtenido no cae dentro de los umbrales de decisión, continuar en la etapa 1022 (véase la Figura 10B).

En la etapa 1022, se determina si el valor RAUC cae o no por encima del umbral de decisión superior

- Si es sí, se continúa en la etapa 1024
- 35 En la etapa 1024, determinar si hay o no una limitación del procedimiento de análisis de los datos punto a punto (de las etapas 922 o 930).

Si es sí, continuar en la etapa 1036

En la etapa 1036, fijar a cero el recuento del número de puntos de datos sucesivos por encima del umbral de decisión superior.

40 Después, continuar en la etapa 1020. Al continuar en esta etapa, en este punto del proceso, se evita la posibilidad de una interpretación de falso positivo de la curva debido a error de medida. Además, el punto de datos no se utiliza para actualizar los umbrales inferior y superior de RAUC. Por lo tanto, los datos de

error de medida no inflan incorrectamente la evaluación de la variación natural del procedimiento.

Si es no en la etapa 1024, continuar en la etapa 1026

En la etapa 1026, incrementar el recuento de puntos de datos sucesivos por encima del 5 umbral de decisión superior.

> En la etapa 1028, comparar el número de puntos de datos sucesivos por encima del umbral con el valor que indica una interpretación de ensayo positivo (NRAUCP).

Si es igual (etapa 1030) al parámetro de entrada, registrar un resultado de ensayo positivo en la etapa 1032. El proceso termina entonces (1034).

10 Si no es igual al parámetro de entrada, continuar en la etapa 1036.

En la etapa 1036, fijar a cero el recuento del número de puntos de datos sucesivos por encima del umbral de decisión superior y después continuar en la etapa 1020.

Si es no (en la etapa 1022), el valor de RAUC recién obtenido no está por encima del umbral de decisión 15 superior, continuar en la etapa 1036 y después en la etapa 1020.

En la etapa 1020, comparar el tiempo de incubación actual con el tiempo máximo de incubación para determinar si se termina o no el análisis.

- Si es sí, terminar el ensayo y la interpretación es un resultado negativo, etapa 1022.
- Si es no, el tiempo de incubación actual es menor que el tiempo máximo de incubación, volver a la etapa 20 1000 con el siguiente par de datos. Continuar el procedimiento hasta que se obtenga una interpretación de ensayo positivo a través del análisis de datos punto a punto, hasta que se obtenga una interpretación de ensayo positivo a través del análisis de RAUC, o hasta que el procedimiento alcance el tiempo máximo de incubación.
- Como se ha mencionado anteriormente, los dos métodos (punto a punto y RAUC) operan preferiblemente, y, en la 25 presente invención, operan en paralelo y en determinadas condiciones el método de punto a punto puede operar para evitar que el método de RAUC indique un resultado positivo durante un cierto período de tiempo. Como se indica por el bloque 906 de la Figura 9A, en el método de punto a punto, con cada nuevo punto de datos (valor de ensayo), el valor de ensayo se compara con los límites de decisión superior e inferior. Cuando el valor de ensayo está dentro de los límites, el valor se utiliza para actualizar la desviación estándar (etapa 912), los dos umbrales de 30 decisión (etapa 914), y el recuento positivo se fija en cero (etapa 908). Cuando el valor de ensayo está por encima del límite de decisión superior, el valor no se utiliza para actualizar la desviación estándar ni el límite de decisión

Un caso es que el aumento de los valores de ensayo sea un resultado de la actividad de los organismos. Para cubrir esta posibilidad, el recuento positivo lectura a lectura se aumenta en 1 (etapa 922). Si el aumento en los valores de 35 R2R se debe a la actividad de los organismos, se producirán una serie de valores por encima del límite de decisión superior. Cuando el recuento positivo de R2R alcanza el valor del número positivo R2R, la curva se interpreta como positiva, como se indica por las etapas 926, 928 y 930.

(véase la Figura 9B, etapas 922, 924 y 926). En adición, se deben considerar dos casos.

El segundo caso es que el aumento se deba a algún factor del proceso que interfiera. Con el fin de evitar un resultado falso positivo con el algoritmo de RAUC, se inicia una condición de alerta de desviación positiva que evita 40 que el algoritmo de RAUC interprete la curva como positiva. Por otra parte, los datos de reflectancia que se observan durante la condición de alerta no se utilizan para actualizar la media de RAUC, la desviación estándar ni el límite de decisión. Existe la condición de alerta durante un período especificado de tiempo.

Si el valor R2R está por debajo del límite de decisión inferior, se sabe que un factor del proceso ha provocado una disminución de la reflectancia. Para esta situación, como se indica en la etapa 932, se crea una condición de alerta 45 de desviación negativa durante un tiempo especificado. Una vez más, el algoritmo de RAUC no puede interpretar una curva como positiva durante este período de alerta, y los datos de reflectancia no se utilizan para los cálculos de la media de RAUC, ni de la desviación estándar ni del límite de decisión.

El valor del número de desviación estándar lectura a lectura (un parámetro de entrada utilizado en el cálculo de los umbrales de decisión, etapa 914) es crítico en la determinación de un rendimiento óptimo para el método de la 50 variación punto a punto y el método de RAUC. Cuando el valor de este parámetro de entrada es demasiado pequeño, se considerarán demasiados puntos de datos fuera de la variación normal del proceso. Como resultado, se crearán condiciones innecesarias de alerta de desviación positiva y negativa. Esto puede eliminar potencialmente las ventajas del algoritmo de RAUC. Los valores del número de desviación estándar R2R que son demasiado grandes pueden dar lugar a factores que interfieren que no van a ser detectados. Por lo tanto, el riesgo de resultados falsos

positivos se aumentaría. En condiciones típicas de recogida de datos, el algoritmo de RAUC es capaz de detectar cambios más sutiles en la reflectancia debido a la actividad de los organismos que el algoritmo de punto a punto. El algoritmo de punto a punto cumple una función valiosa porque puede detectar sucesos del sistema que complican la interpretación de la curva. La optimización de este parámetro de entrada se puede realizar por un ejercicio rutinario 5 de prueba y error para un sistema dado, tipo de recipiente y sensor, etc.

Las figuras 8B y 8C proporcionan una ilustración de los algoritmos de punto a punto y de RAUC trabajando simultáneamente con los datos de reflectancia que contienen los efectos de la variación de temperatura. La Figura 8B es un gráfico de la variación punto a punto (306, incluyendo los umbrales superior e inferior 302 y 304, y una curva de ensayo (crecimiento) 202 de las medidas de reflectancia. Obsérvese que los límites de decisión punto a 10 punto (umbrales 302 y 304) capturan sólo la porción de los datos de reflectancia que no son afectados por los

cambios de temperatura.

La Figura 8C muestra que el límite de decisión de RAUC se ajusta a los datos a lo largo de la incubación tomando instrucciones del algoritmo de punto a punto para ignorar los puntos de datos extremos. Lo más importante, el algoritmo de punto a punto invoca condiciones de alerta en aproximadamente 20 y 25 horas que impiden que el 15 algoritmo de RAUC interprete la curva como positiva. Al final, se determina apropiadamente que la curva es positiva en poco más de 43 horas por el algoritmo de RAUC.

Un caso especial es posible cuando los datos de reflectancia son ruidosos alrededor del punto de inflexión entre las fases de latencia y exponencial. El algoritmo de punto a punto puede señalar una condición de alerta que impide que el algoritmo de RAUC declare la curva positiva cuando, de hecho, la curva es positiva. El algoritmo de punto a punto 20 eventualmente proporcionará un resultado positivo, pero con un retraso. En este caso especial, una condición

- adicional se comprueba como parte del algoritmo de RAUC. Haciendo referencia de nuevo a la Figura 8B, los valores de RAUC afectados por sucesos que interfieren tienen la característica de un montículo y/o una depresión. Los valores de RAUC asociados con la actividad de los organismos durante la fase exponencial están consistentemente por encima del límite de decisión durante un período prolongado de tiempo. Si el recuento de
- 25 RAUC positivo es igual al número positivo de RAUC extendido, la curva se interpreta como positiva, incluso si existe una condición de alerta del algoritmo de punto a punto.

La Figura 8D proporciona un ejemplo del caso especial. En la Figura 8C, varios valores R2R están por encima del límite de decisión superior después de 25 horas. Estos valores crean alertas de desplazamiento. Sin embargo, la Figura 8E muestra que los valores de RAUC están consistentemente por encima del límite de decisión después de 30 30 horas, aproximadamente. En este caso el número de valores de RAUC por encima del umbral de decisión es suficiente para conseguir que el frasco sea declarado como positivo por el método de RAUC.

La Figura 11 es una ilustración del método de análisis de los datos punto a punto con un ensayo negativo, con errores de medida en la curva de crecimiento mostrados en 1100 y 1102, que provocan picos 1103 y 1104 en el gráfico de la variación punto a punto. Debido a que estos picos 1104 representan un único caso por encima del 35 umbral 302 y que el parámetro NR2RP se fija en un número entero mayor que uno (por ejemplo, dos, tres o cuatro), el error de medida no da como resultado una interpretación de falso positivo.

La Figura 12 es una ilustración del método de análisis RAUC con un ensayo negativo, con errores de medida en la curva de crecimiento indicados en 1200 y 1202, que causan picos 1204 y 1206 en el gráfico de variación de RAUC (708). Sin embargo, existe un único pico 1206 por encima del umbral 702, por lo tanto, el número de puntos 40 sucesivos por encima del umbral 702 es uno, lo que es menos que el valor necesario para una interpretación positiva (NRAUCP) en este ejemplo, y por lo tanto el error de medida no da lugar a una interpretación de falso positivo.

## Metodología de incubación temprana/entrada retrasada

- Como se ha señalado antes, otro aspecto de esta descripción se dirige a una metodología para la identificación de 45 un recipiente de una muestra como positivo para el crecimiento microbiano y por lo tanto la presencia del agente microbiano en la situación en la que el recipiente se retrasa durante un período de tiempo inusualmente largo antes de la instalación del recipiente en el sistema de detección que incorpora los métodos de la presente invención. En particular, los métodos de punto a punto y del área relativa bajo la curva, que se han descrito con detalle anteriormente, son capaces de interpretar las medidas de datos del sistema de detección del recipiente en el uso
- 50 clínico típico es decir, cuando el frasco de ensayo es inoculado con la muestra y el frasco se carga inmediatamente en el sistema para la incubación y la lectura. Sin embargo, algunos laboratorios mantendrán el frasco inoculado (posiblemente pero no necesariamente en condiciones de incubación) durante un período prolongado de tiempo antes de la carga del frasco en el sistema de detección. El retraso en la carga puede dar lugar a una reflectancia o curva de crecimiento incompleta. Por incompleta, se quiere indicar que se puede perder la totalidad de la fase de
- 55 latencia y toda, parte o la mayor parte de la fase exponencial de la curva de crecimiento "típica" de la Figura 2.

Una metodología, descrita en esta sección "la metodología de incubación temprana" proporciona un análisis separado de los datos diseñados específicamente para esta incubación temprana o "entrada retrasada" en el escenario del ensayo. Esta metodología se puede realizar en paralelo con las metodologías de la variación "punto a

punto" y/o del "área relativa bajo la curva de crecimiento" explicadas en detalle anteriormente, de modo que un recipiente se identifica correctamente como positivo independientemente de si el recipiente ha sido sometido o no a una entrada tardía en el sistema de detección. Alternativamente, este método se puede realizar solo, por ejemplo, en la situación en la que se sabe que un recipiente dado es introducido en el sistema de detección después de que 5 haya transcurrido un cierto período de tiempo prolongado después de la inoculación de la muestra en el recipiente.

La curva de crecimiento de la Figura 13 es representativa de la que se puede esperar en la situación de "entrada retrasada". La curva de crecimiento en este ejemplo se representa como una serie de medidas 1300 de intensidad o de reflectancia en función del tiempo de incubación siendo t = 0 el tiempo en que el recipiente es interrogado por primera vez por el aparato de detección (véase la Figura 1 por ejemplo) en el instrumento de detección. La curva de

10 crecimiento incluye una parte de la fase de crecimiento exponencial 202 (típicamente sólo una pequeña parte de la fase de crecimiento exponencial que se produce al final de la misma) y una fase estacionaria extendida 203 que normalmente dura mucho más tiempo que la fase de crecimiento exponencial.

La metodología de incubación temprana proporciona un análisis separado de los datos diseñados específicamente para el ensayo de entrada retrasada. Se pueden utilizar tres métodos alternativos diferentes en la metodología de 15 detección de la incubación temprana para identificar un recipiente como positivo para el crecimiento microbiano,

incluyendo un primer método que calcula la media de los valores de reflectancia y la compara con un umbral (véase la Figura 14), un segundo método que utiliza el valor medio de punto a punto y la comparación con un umbral (véase la Figura 15), y un tercer método en el que el número de valores punto a punto consecutivamente crecientes se cuenta y se compara con un valor umbral especificado (véase la Figura 16). Estos métodos se describen a 20 continuación.

Para este análisis, se requiere el siguiente conjunto de parámetros de entrada.

1. Intervalo de la curva: Número de valores de reflectancia consecutivos (1300, en la Figura 13) sobre los cuales se realizan los cálculos. (Número entero)

2. Período de estabilización de la curva: Periodo inicial de incubación, en horas, cuando se considera que los datos 25 de reflectancia son inestables. (Número real)

3. Tiempo máximo de incubación temprana: El tiempo máximo de incubación, en horas, para interpretar una curva como positiva durante la incubación temprana. (Número real)

4. Umbral positivo de los valores punto a punto consecutivos crecientes: Valor umbral para determinar si una curva es positiva cuando el tiempo de incubación es menor que el valor máximo de incubación temprana. En general, el 30 número de valores punto a punto consecutivos crecientes debe ser mayor que los criterios especificados requeridos para que una curva de crecimiento sea interpretada como positiva. (Número entero)

5. Umbral positivo del valor medio punto a punto: Valor umbral para determinar si una curva es positiva cuando el tiempo de incubación es menor que el valor máximo de incubación temprana. Se calcula una media truncada basada en los valores consecutivos punto a punto y se compara con el valor umbral especificado. El número de valores 35 consecutivos corresponde al valor del intervalo de la curva. (Número real)

6. Umbral positivo del valor de reflectancia: Valor umbral para determinar si una curva es positiva cuando el tiempo de incubación es menor que el valor máximo de incubación temprana. Se calcula una media truncada basada en los valores consecutivos de reflectancia y se compara con el valor umbral especificado. El número de valores consecutivos corresponde al valor del intervalo de la curva. (Número entero)

40 7. Pantalla de la variación punto a punto inicial: Un límite superior de los valores de la variación punto a punto basado en la distribución de los valores a partir de frascos negativos. (Número real)

En general, los datos disponibles entre el final del período de estabilización de la curva y el tiempo máximo de incubación temprana se procesan utilizando la metodología de incubación temprana. Como se ha señalado antes, hay tres formas alternativas en las que se puede interpretar una curva como positiva utilizando el algoritmo de 45 incubación temprana - 1) valor medio de reflectancia positivo, 2) valor medio de punto a punto positivo, y 3) número

de valores punto a punto consecutivos crecientes igual a un valor especificado. La metodología de incubación temprana puede utilizar 1, 2 o los 3 de estos métodos, por ejemplo, puede utilizar los tres métodos en paralelo y si uno cualquiera de ellos da como resultado una identificación positiva los recipientes se marcan como positivos.

1) método del valor medio de reflectancia positivo (véase la Figura 14)

- 50 El método del valor medio de reflectancia positivo trata el caso en que la fase de latencia y la mayor parte, si no el total, de la fase exponencial 202 de la curva de reflectancia faltan, como se muestra por ejemplo en las figuras 13 y 14. En otras palabras, la curva es en su mayor parte sólo la fase estacionaria (203 en la Figura 13). El método del valor medio de reflectancia positivo calcula una media truncada de los valores x de reflectancia más recientes (1300 en la Figura 13), donde x es igual al valor del parámetro del intervalo de la curva (como se ha definido antes). Véase
- 55 la Figura 14. Si el valor de la media truncada de la reflectancia observado actualmente es mayor que el umbral del

valor de reflectancia positivo, la curva de crecimiento se considera positiva y el recipiente de la muestra se marca como positivo.

La fórmula para el valor de la media truncada de la reflectancia viene dada por

Media de reflectancia = [suma de (valores de reflectancia 1 a x) − máximo de (valores de reflectancia 1 a x) − 5 mínimo de (valores de reflectancia 1 a x)] / (intervalo de la curva – 2)

donde *x* se define como el valor del intervalo de la curva.

2) método del valor medio punto-a-punto positivo (Figura 15)

El método del valor medio punto a punto positivo es el más adecuado para el caso en que una porción suficiente de la fase exponencial esté disponible para el análisis. El gráfico de la Figura 13 es un ejemplo. Para este método, se 10 calcula la media truncada de los valores x punto a punto más recientes (1300 en la Fig. 13) y se compara con el

umbral del valor medio punto a punto positivo. Si el valor medio es mayor que el umbral del valor medio punto a punto positivo, la curva se clasifica como positiva. En el ejemplo de la Figura 15, la clasificación positiva se hace en 1,75 horas, como se indica por la leyenda "positivo" en la figura.

La fórmula para el valor de la media truncada punto a punto (P2P) viene dada por

15 Media de P2P = [suma de (valores P2P 1 a x) − máximo de (valores P2P 1 a x) − mínimo de (valores P2P 1 a x)] / (intervalo de la curva – 2)

donde *x* se define como el valor del intervalo de la curva.

3) método del número de valores punto a punto consecutivos crecientes igual a un valor especificado. (Figura 16)

- El método del número de valores punto a punto consecutivos crecientes mayor que un valor especificado se dirige 20 también a los casos en que se captura un segmento de la fase exponencial de la curva de reflectancia, como en el caso de la Figura 13. Con este enfoque, cada valor punto a punto se compara con el valor de la pantalla inicial de variación punto a punto. Si los valores punto a punto de incubación temprana son consistentemente mayores que el valor de la pantalla es probable que los datos de reflectancia correspondan a la parte exponencial de la curva. Se utiliza un contador para determinar cuándo se ha obtenido un número suficiente de valores P2P consecutivos 25 crecientes. El contador se computa utilizando la siguiente lógica:
- 

Si el valor actual de P2P es mayor que el valor de la pantalla inicial de variación punto a punto y el valor actual de P2P es mayor que el 85 % del valor P2P previo, aumentar el contador en 1. En otro caso reiniciar el contador a cero.

Durante el período de incubación temprana, el contador se compara con el umbral positivo de valores punto a punto 30 consecutivos crecientes. Cuando el contador es igual al valor umbral, la curva se clasifica como positiva. En el ejemplo de la Figura 16, la curva se clasifica como positiva en aproximadamente 2,4 horas, cuando el gráfico positivo consecutivo creciente cruza por primera vez el umbral que se muestra en la figura.

Efecto de los parámetros de entrada sobre la interpretación del ensayo

- Se evaluó un conjunto de 5218 curvas de ensayo utilizando tres combinaciones diferentes de parámetros de entrada 35 con el presente método. Con fines de comparación, las mismas 5218 curvas fueron evaluadas utilizando un método utilizado actualmente en el instrumento BacT/ALERT (método de la técnica anterior). De las 5218 curvas de ensayo, 1559 no muestran evidencia de crecimiento de organismos. Las 3659 curvas restantes presentan evidencia de crecimiento de organismos. La Tabla 1 resume los 3 conjuntos de parámetros de entrada. La Tabla 2 proporciona una comparación de los resultados del ensayo del presente método con cada uno de los 3 conjuntos de parámetros
- 40 de entrada y el método anterior.

### Tabla 1: Combinaciones de parámetros de entrada evaluadas

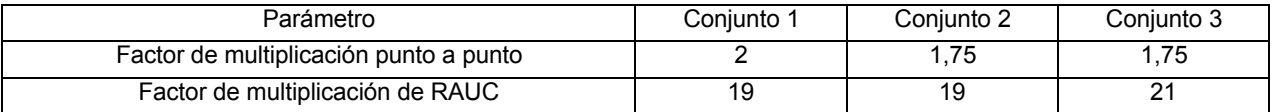

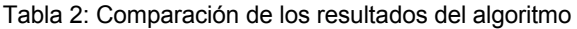

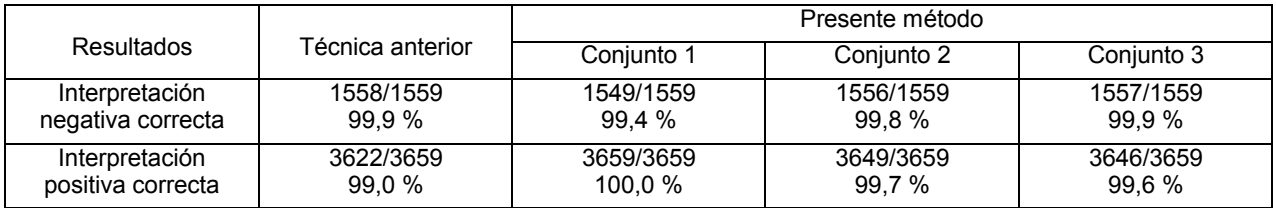

En adición a la interpretación del ensayo, se comparó el tiempo de detección (TTD) entre los métodos de esta descripción y un método de la técnica anterior. La Tabla 3 proporciona un resumen de la comparación.

5 Tabla 3: Comparación del tiempo de detección con respecto a la técnica anterior

| Medida                          | Conjunto 1 | Conjunto 2 | Conjunto 3      |
|---------------------------------|------------|------------|-----------------|
| Reducción media TTD<br>en horas | 2.5h       | 2.2h       | 2.1h<br><u></u> |

Por lo tanto, los presentes métodos de la invención reducen el tiempo de detección positiva del crecimiento microbiano en más de dos horas en cada uno de los tres conjuntos en comparación con los métodos existentes.

Ejemplos de máquinas /sistemas de detección

- 10 Los métodos de esta descripción pueden ser implementados en sistemas que combinan unidades de incubación, medida, y procesado, por ejemplo, el sistema de Robinson et al., documento U.S. 2011/0124028, el sistema BacT/ALERT del cesionario bioMerieux, Inc., sistemas competitivos o sistemas descritos en la bibliografía de antecedentes de patentes antes citada. Tal sistema se configura en un aparato para incubar el recipiente de muestra (por ejemplo, cercado con suministro de aire caliente), un sistema de medida (véase la Figura 1 o una disposición
- 15 similar) que obtiene una serie de puntos de datos de medida mientras se incuba el recipiente de muestra y que almacena los puntos de datos en una memoria legible por máquina, representando la serie de puntos de datos de medida una curva de crecimiento del crecimiento microbiano dentro del recipiente de la muestra; y un ordenador programado que realiza en paralelo los métodos analíticos (a) y (b), a saber:

(a) un análisis de variación en los puntos de datos sucesivos en la serie de puntos de datos de medida (véase, por 20 ejemplo, las figuras 3, 4 y 9A-9B), y

(b) un análisis de los cambios en el área bajo la curva de crecimiento entre conjuntos de puntos de datos en la serie de puntos de datos de medida (véase, por ejemplo, las figuras 7 y 10A-10B),

en donde el ordenador está programado además para:

imponer una limitación sobre la capacidad del método analítico (b) para determinar una condición positiva durante un 25 período de tiempo basándose en el análisis de la variación en los puntos de datos sucesivos del método analítico  $(a)$ ; v

en donde ambos métodos analíticos (a) y (b) incluyen una etapa de proceso para determinar una condición positiva de crecimiento microbiano dentro del recipiente a partir de los puntos de datos de medida.

- En una disposición, se describe una memoria legible por máquina programada con instrucciones de proceso 30 (software) para su ejecución por un ordenador de uso general para la ejecución de las etapas del método. Como un ejemplo, el software puede tomar la forma de código legible por la máquina residente en un disco duro u otro dispositivo de memoria que ejecute las etapas de las figuras 9-10. Como otro ejemplo, el software se puede cargar en un disco duro y se puede copiar en la memoria dentro de un instrumento de ensayo microbiológico que tiene un aparato de lectura del recipiente de la muestra tal como se presenta en la Figura 1 o una disposición similar.
- 35 La Figura 17 es una ilustración de un sistema 1400 en la forma de una máquina para detectar los recipientes (tales como frascos) con crecimiento microbiano positivo. El sistema incluye paredes aisladas 1401 y un calentador de incubación 1418 (convencional) que suministra aire caliente al interior definido por las paredes con el fin de incubar los recipientes almacenados en el mismo en un ambiente controlado, tal como 30 grados centígrados. El sistema 1400 incluye una puerta de acceso o cajón 1402 que proporciona acceso a los soportes 1404 de los recipientes, 40 tales como por ejemplo soportes con un factor en forma de frasco para recibir frascos de cultivo de sangre o
- similares.

El sistema 1400 está configurado con múltiples unidades de medida 1406 que pueden por ejemplo tomar la forma de una fuente de luz y detector como se muestran en la Figura 1 y se han descrito previamente. Las unidades de medida 1406 miden la reflectancia de los recipientes y suministran medidas de la reflectancia (puntos de datos) en forma digital a una memoria legible por ordenador 1408. El sistema incluye además un ordenador de uso general

- 5 1410 que tiene una unidad central de proceso 1412 y un disco duro de memoria 1414 que almacena el código del programa para analizar el par de datos de medidas (valor de reflectancia, tiempo). El código de programa implementa los métodos analíticos descritos en detalle anteriormente, a saber, el método de la variación punto a punto, el método del área relativa bajo la curva y los métodos para la determinación de "entrada tardía" de recipientes positivos descritos en conjunción con las figuras 13-16. El sistema 1400 incluye además una pantalla
- 10 1416 acoplada al ordenador 1410 que muestra mensajes al operador, por ejemplo, el estado de los recipientes incubados en el sistema 1400 y si se ha detectado y cuándo se ha detectado algún recipiente positivo.

Se apreciará que el sistema mostrado en la Figura 17 normalmente tendrá otras características para el procesado y manipulación de recipientes de muestras, agitación de recipientes, etc. como es habitual en las máquinas de este tipo que están comercialmente disponibles y descritas en la técnica. Estos detalles se han omitido de la presente

- 15 exposición, ya que no son particularmente relevantes. El lector interesado se debe dirigir al instrumento Bac-T/ALERT 3D del cesionario, así como a Robinson et al., publicación de solicitud de patente de Estados Unidos nº 2010/0291619 como un ejemplo de tal sistema. La descripción del sistema de detección en la '619 es un ejemplo de un sistema en el que se pueden implementar los métodos de la invención. Se apreciará también que todas las descripciones anteriores para la operación de los métodos de la invención serán aplicables al sistema mostrado en
- 20 la Figura 17.

Así, por ejemplo, en un aspecto se describe un sistema (1400) para determinar si tiene lugar o no crecimiento microbiano dentro de un recipiente de muestra (por ejemplo, un frasco de la Figura 1) que incluye un aparato (1401, 1418) para incubar el recipiente de muestra; un sistema de medida (1406, Figura 1) que obtiene una serie de puntos de datos de medida del recipiente de muestra mientras se incuba el recipiente de muestra y que almacena los

25 puntos de datos en una memoria legible por máquina (1408), representando la serie de puntos de datos de medida una curva de crecimiento del crecimiento microbiano dentro del recipiente de muestra; y un ordenador programado (1410, CPU 1412) que realiza en paralelo los métodos analíticos (a) y (b), a saber:

(a) un análisis de la variación en los puntos de datos sucesivos en la serie de puntos de datos de medida (descrita anteriormente en conjunción con las figuras 3, 4, 9A-9B), y

30 (b) un análisis de los cambios en el área bajo la curva de crecimiento entre conjuntos de puntos de datos en la serie de puntos de datos de medida (descrita anteriormente en conjunción con las figuras 7 y 10a-10B), en donde el ordenador está programado además para:

imponer una limitación sobre la capacidad del método analítico (b) para determinar una condición positiva durante un período de tiempo basándose en el análisis de la variación en los puntos de datos sucesivos del método analítico

35 (a); y

en donde ambos métodos analíticos (a) y (b) incluyen una etapa de proceso para determinar una condición positiva del crecimiento microbiano dentro del recipiente a partir de los puntos de datos de medida.

Como otro ejemplo, se describe una máquina de ensayos microbiológicos (1400) que comprende un sistema de incubación (1418) para incubar una pluralidad de recipientes de muestras, un sistema de medida (1406, Figura 1)

- 40 que obtiene una serie de puntos de datos de medida a partir de los recipientes de muestras mientras el sistema de incubación incuba los recipientes de muestras, una memoria legible por máquina (1408) que almacena los puntos de datos de medida, representando la serie de puntos de datos de medida una curva de crecimiento del crecimiento microbiano dentro del recipiente de muestra; y una unidad operativa de proceso 1412 para determinar si los recipientes son positivos para el crecimiento microbiano, ejecutando la unidad de proceso 1412 una secuencia de
- 45 instrucciones de programa que analiza la serie de puntos de datos de medida, en donde el recipiente está retrasado en la obtención de los puntos de datos de medida de tal manera que no están presentes una fase de latencia ni la mayor parte o la totalidad de una fase de crecimiento exponencial de la curva de crecimiento.

### **REIVINDICACIONES**

1. Un método para determinar si se produce crecimiento microbiano dentro de un recipiente de muestra que comprende las etapas de:

incubar el recipiente de muestra que comprende un medio de la muestra y un medio de crecimiento;

5 obtener una serie de puntos de datos de medida a partir del recipiente de muestra mientras se incuba el recipiente de muestra y almacenar los puntos de datos en una memoria legible por máquina, representando la serie de puntos de datos de medida una curva de crecimiento del crecimiento microbiano dentro del recipiente de muestra desde el medio de la muestra;

utilizar un ordenador programado para realizar en paralelo los métodos analíticos (a) y (b), a saber:

10 (a) un análisis de la variación en puntos de datos sucesivos en la serie de puntos de datos de medida, y

> (b) un análisis de los cambios en el área bajo la curva de crecimiento entre conjuntos de puntos de datos en la serie de puntos de datos de medida; y

imponer una limitación a la capacidad del método analítico (b) para determinar una condición 15 positiva durante un período de tiempo basándose en el análisis de la variación en los puntos de datos sucesivos en el método analítico (a); y

> en donde ambos métodos analíticos (a) y (b) incluyen una etapa de proceso para determinar una condición positiva de crecimiento microbiano dentro del recipiente a partir de los puntos de datos de medida.

20 2. Un sistema para determinar si se produce crecimiento microbiano dentro de un recipiente de muestra, que comprende:

> un aparato para incubar el recipiente de muestra que comprende un medio de la muestra y un medio de crecimiento;

un sistema de medida configurado para obtener una serie de puntos de datos de medida a partir del 25 recipiente de muestra mientras se incuba el recipiente de muestra y para almacenar los puntos de datos en una memoria legible por máquina, representando la serie de datos de puntos de medida una curva de crecimiento del crecimiento microbiano dentro del recipiente de muestra a partir del medio de la muestra; y

un ordenador programado para realizar en paralelo los métodos analíticos (a) y (b), a saber:

- (a) un análisis de la variación en puntos de datos sucesivos en la serie de puntos de datos de medida, y
- 30 (b) un análisis de los cambios en el área bajo la curva de crecimiento entre conjuntos de puntos de datos en la serie de puntos de datos de medida,

en donde el ordenador está programado además para:

imponer una limitación a la capacidad del método analítico (b) para determinar una condición positiva durante un período de tiempo basándose en el análisis de la variación en los puntos de datos sucesivos en 35 el método analítico (a); y

> en donde ambos métodos analíticos (a) y (b) incluyen una etapa de proceso para determinar una condición positiva del crecimiento microbiano dentro del recipiente a partir de los puntos de datos de medida.

3. El método o el sistema de cualquiera de las reivindicaciones 1-2, en donde el método analítico (a) determina los casos de error de medida en la serie de puntos de datos de medida.

40 4. El método o el sistema de cualquiera de las reivindicaciones 1-3, en donde ambos métodos analíticos (a) y (b) calculan en tiempo real los umbrales de decisión para una interpretación positiva del crecimiento microbiano utilizando los puntos de datos de medida.

5. El método o el sistema de cualquiera de las reivindicaciones 1-4, que comprende además realizar un método analítico (c) en paralelo con los métodos analíticos (a) y (b), comprendiendo el método analítico (c) un análisis de la 45 serie de puntos de datos de medida en un caso en el que el recipiente se ha retrasado en la obtención de los puntos de datos de medida de tal manera que no está presente una fase de latencia en una curva de crecimiento asociada con los puntos de datos de medida.

6. El método o el sistema de la reivindicación 5, en donde el método analítico (c) comprende al menos uno de los siguientes métodos:

un primer método que calcula un valor medio de los puntos de datos de medida y que compara dicho valor medio de los puntos de datos de medida con un umbral,

un segundo método que calcula un valor medio de los datos de medida punto a punto y que compara dicho valor medio con un umbral, y

5 un tercer método en el que se cuenta un número de valores de datos de medida punto a punto consecutivamente crecientes y se compara con un valor umbral especificado, opcionalmente en donde el método analítico (c) comprende realizar el primero, segundo y tercer métodos en paralelo.

7. El método o el sistema de cualquiera de las reivindicaciones 1-6, en donde el recipiente de muestra comprende un frasco, opcionalmente en donde el frasco incluye un sensor colorimétrico interno.

10 8. El método o el sistema de cualquiera de las reivindicaciones 1-7, en donde el recipiente de muestra contiene una muestra biológica obtenida de un ser humano, opcionalmente en donde la muestra biológica comprende sangre o un producto sanguíneo.

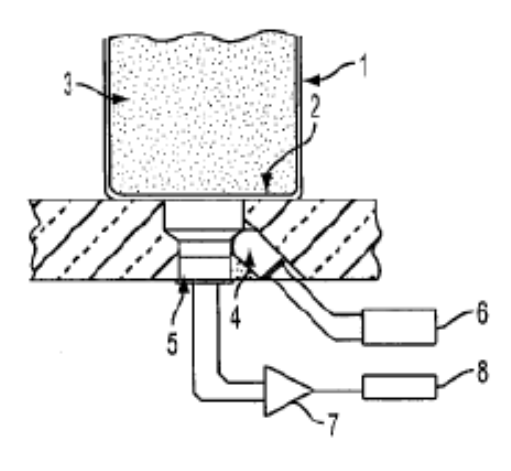

FIG. 1 TÉCNICA ANTERIOR

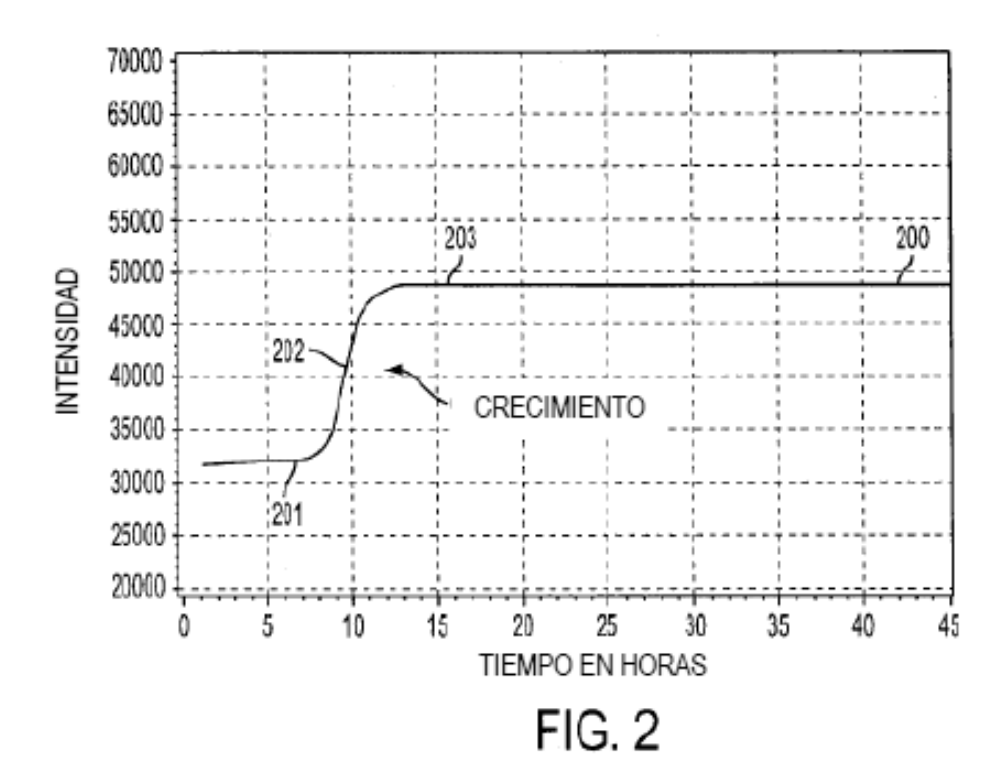

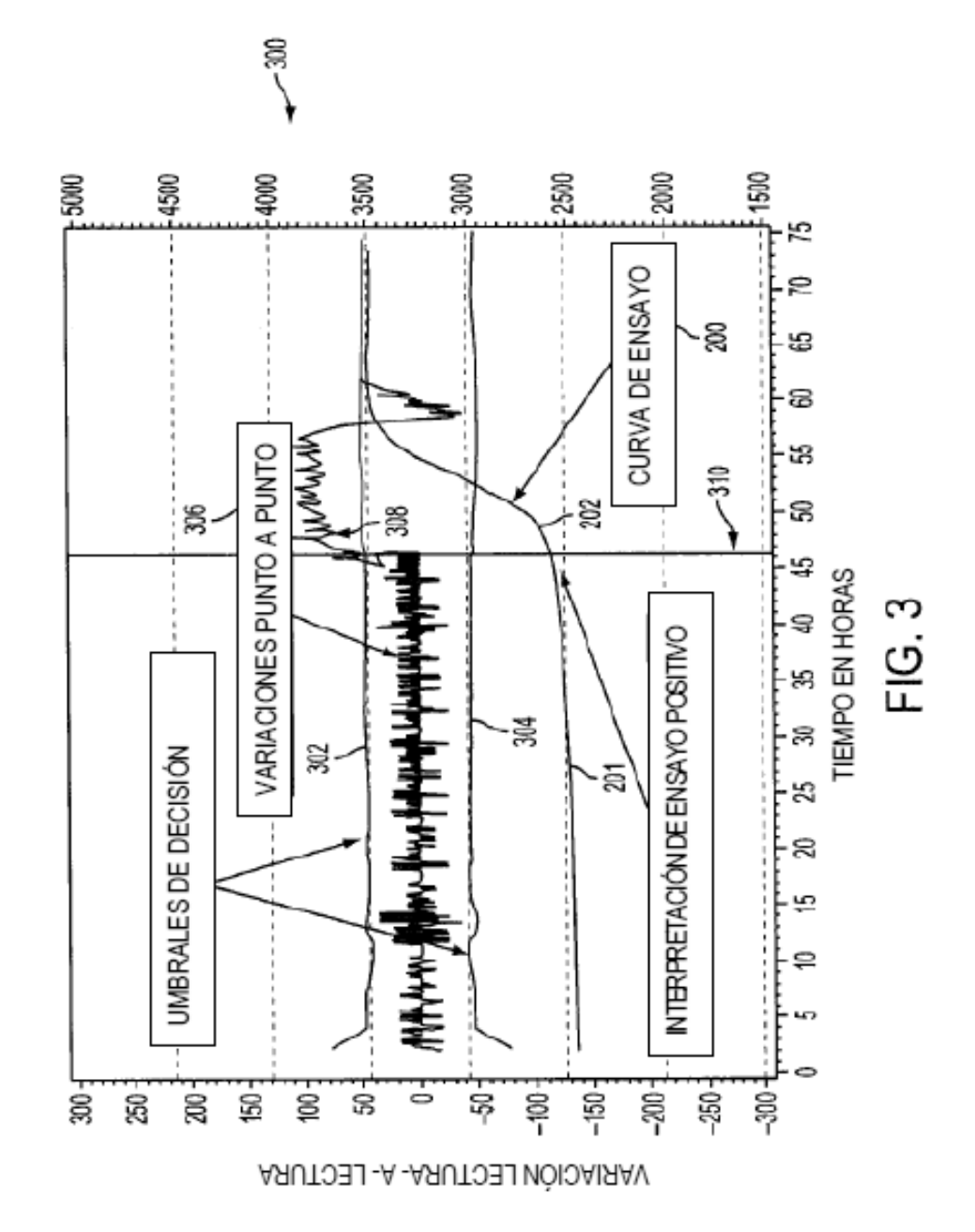

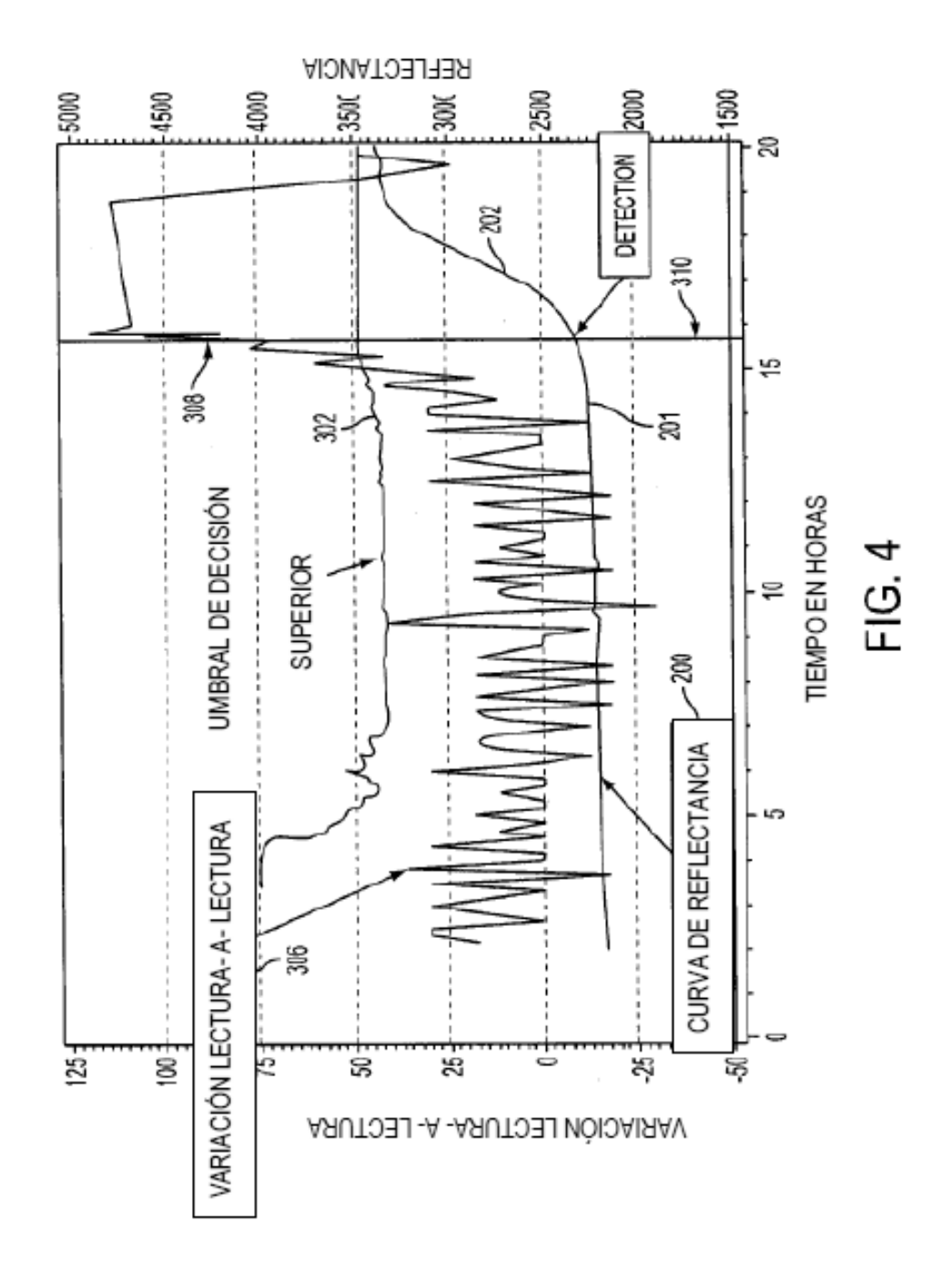

ES 2 640 582 T3

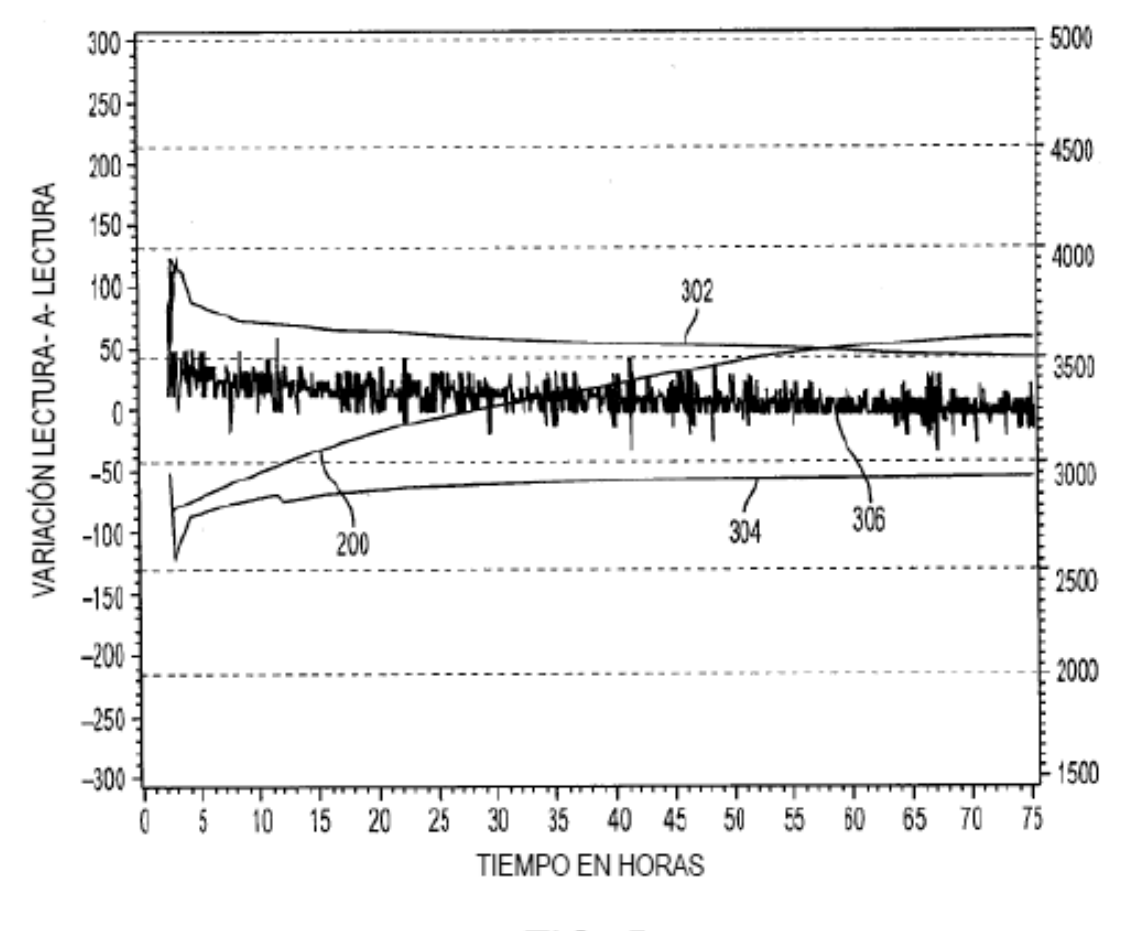

 $FIG. 5$ 

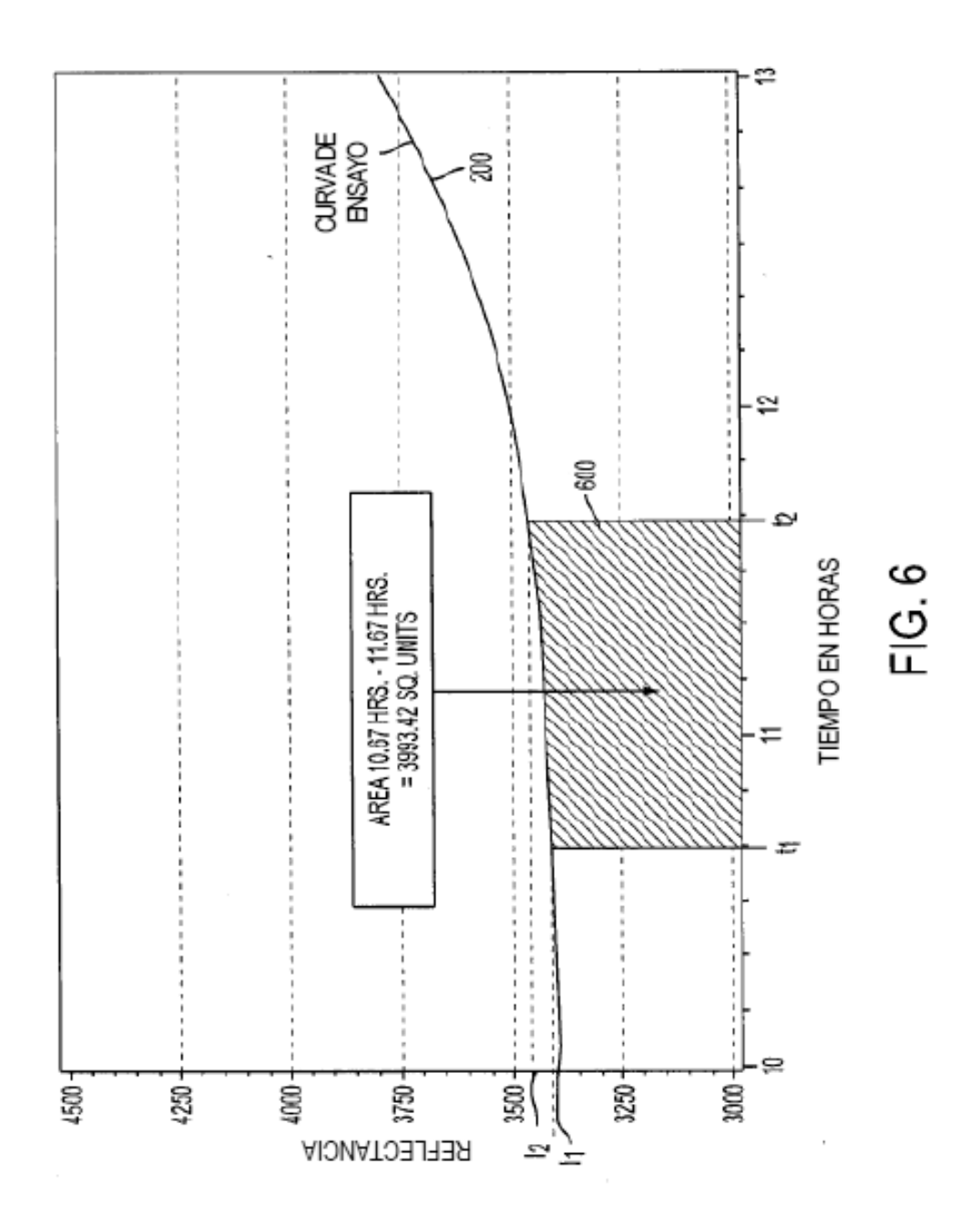

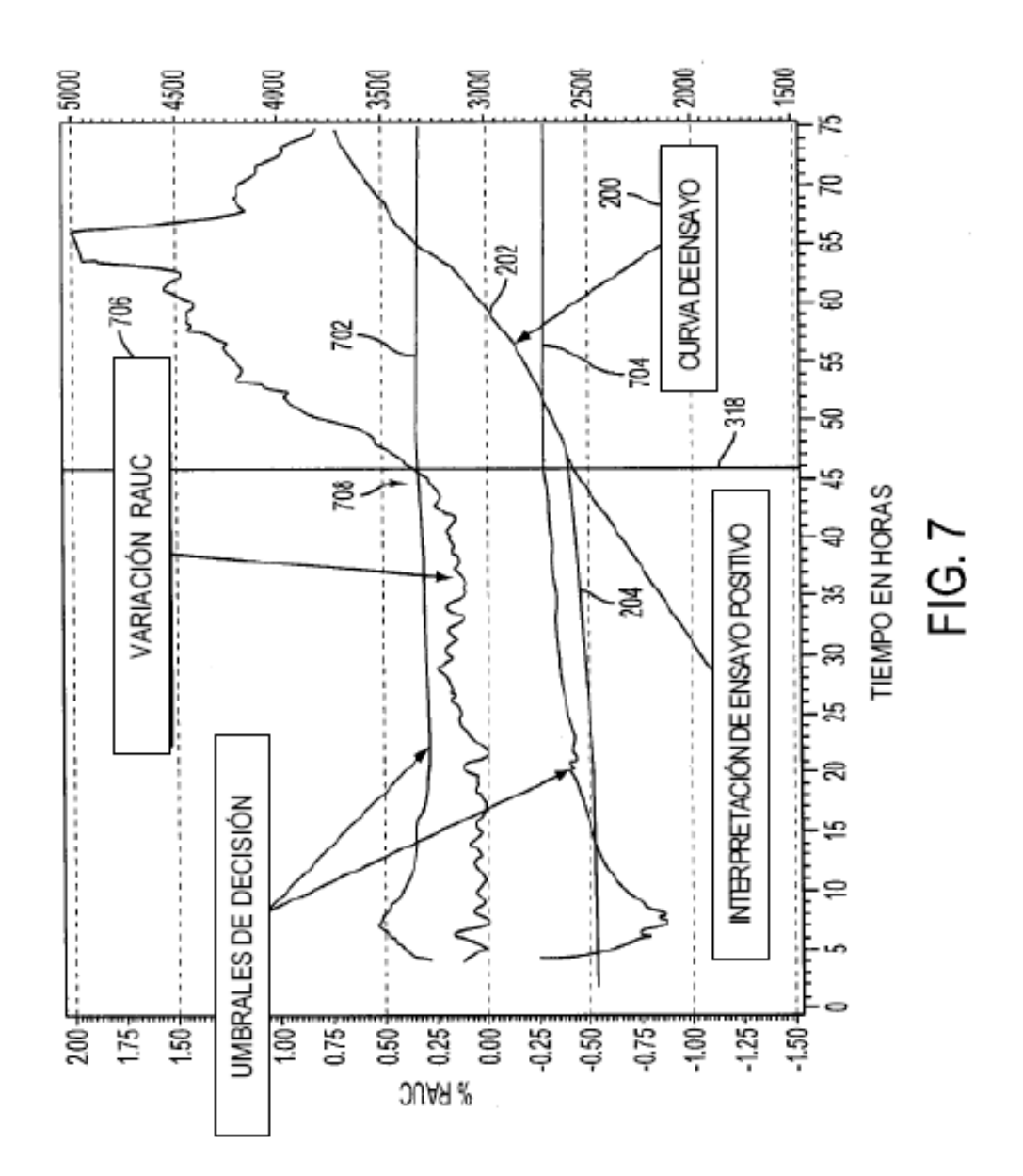

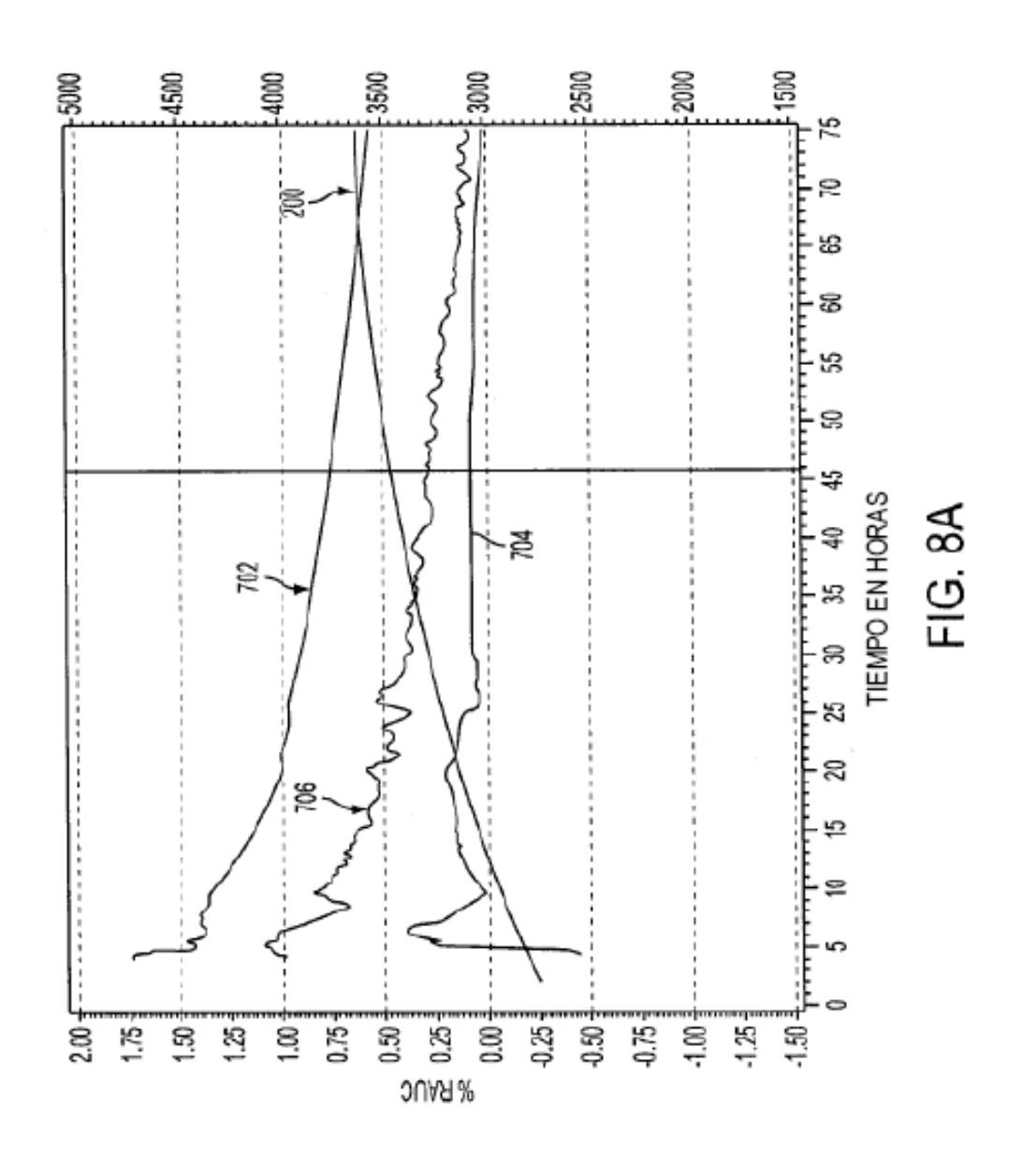

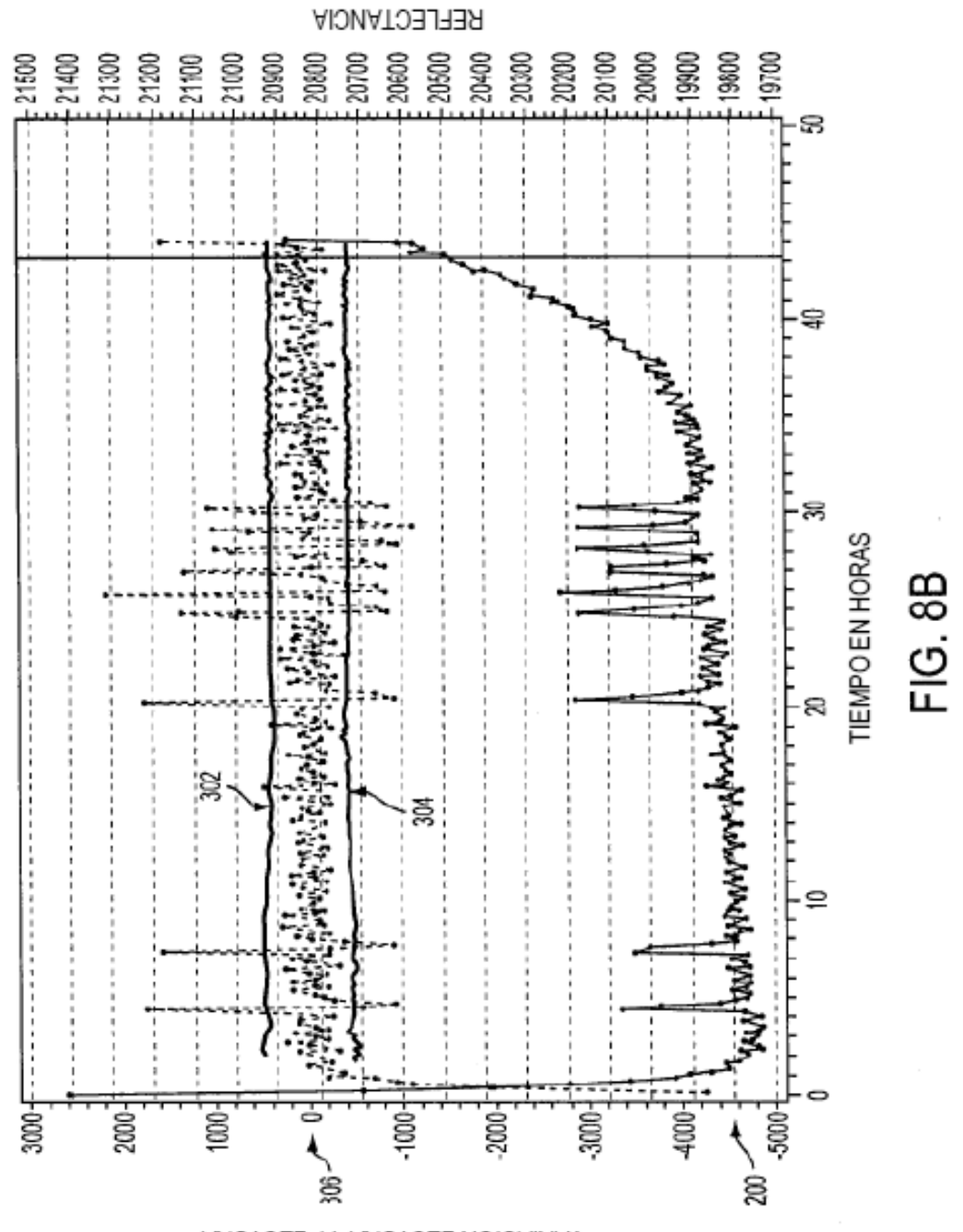

VARIACIÓN LECTURA-A-LECTURA

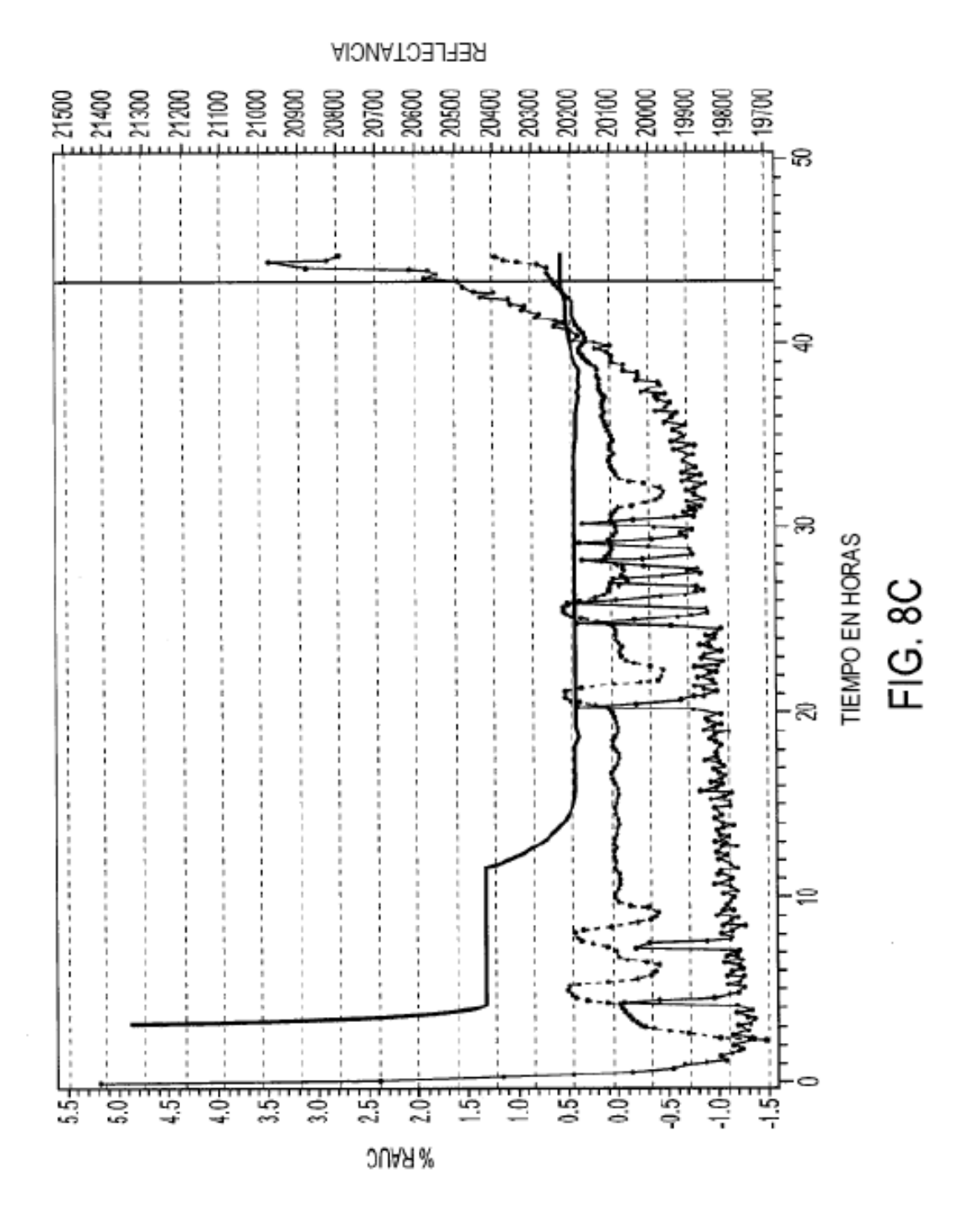

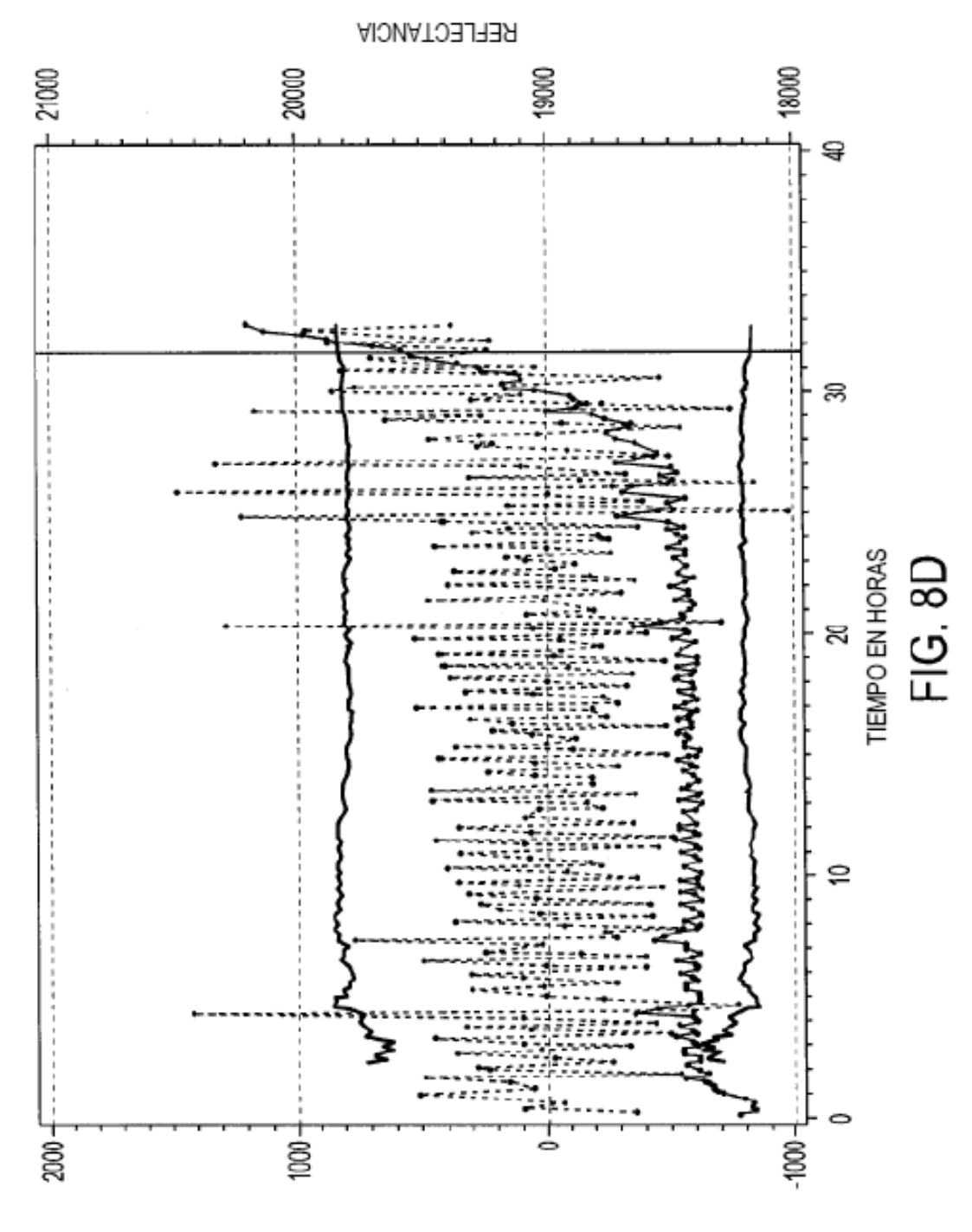

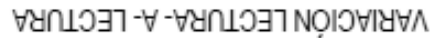

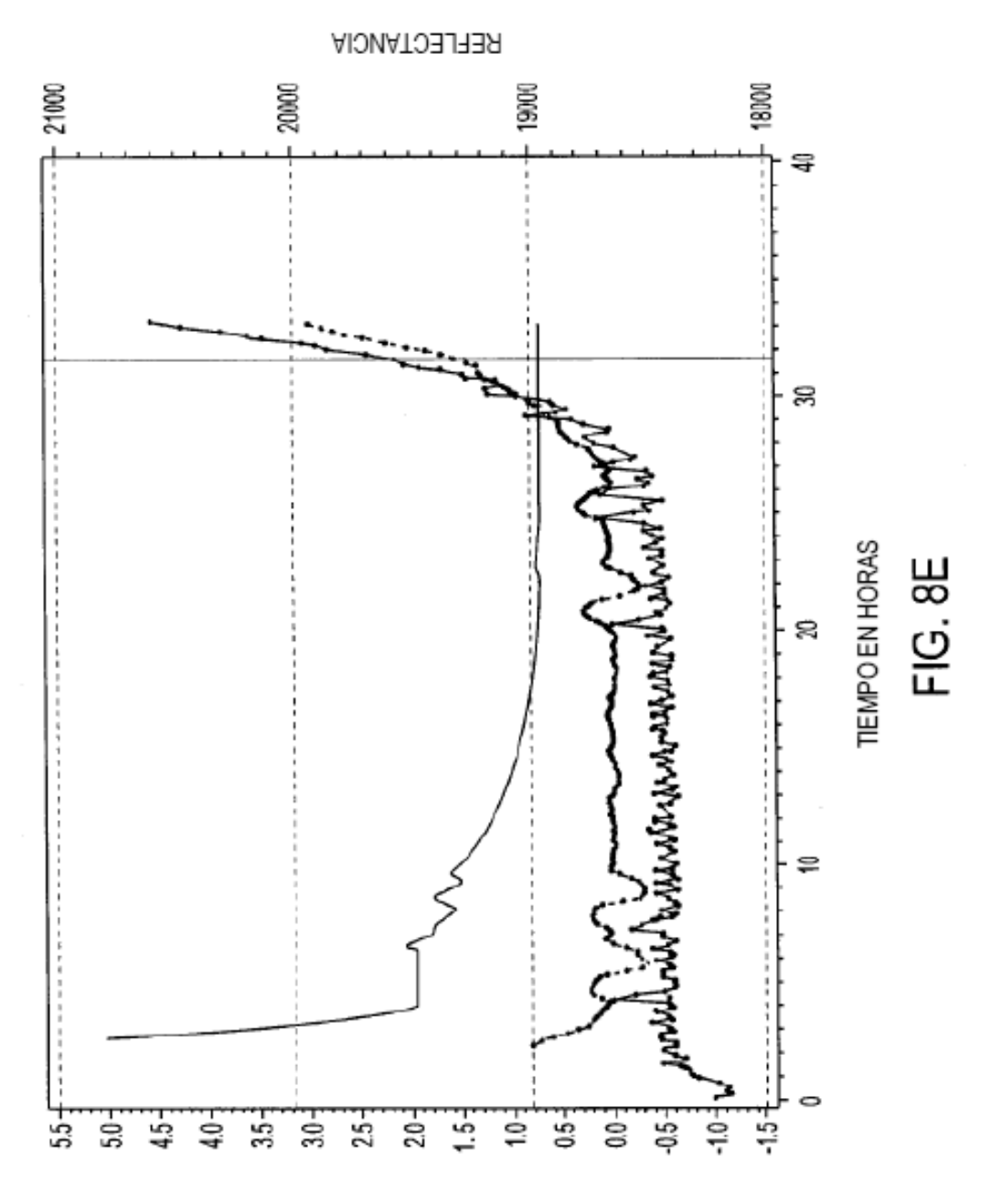

% RAUC

MÉTODO DE DATOS PUNTO A PUNTO

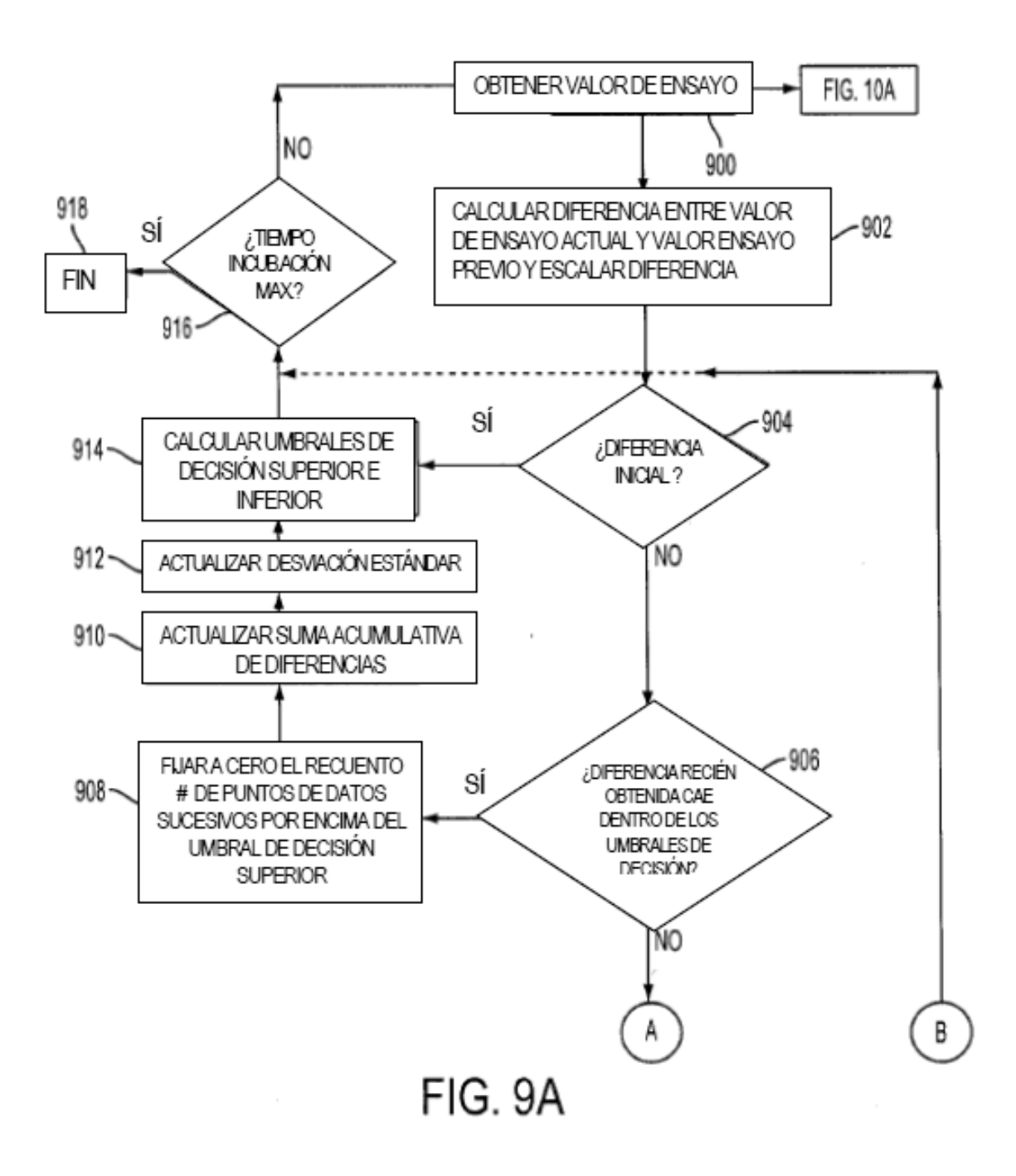

MÉTODO DE DATOS PUNTO A PUNTO (CONTINUACIÓN)

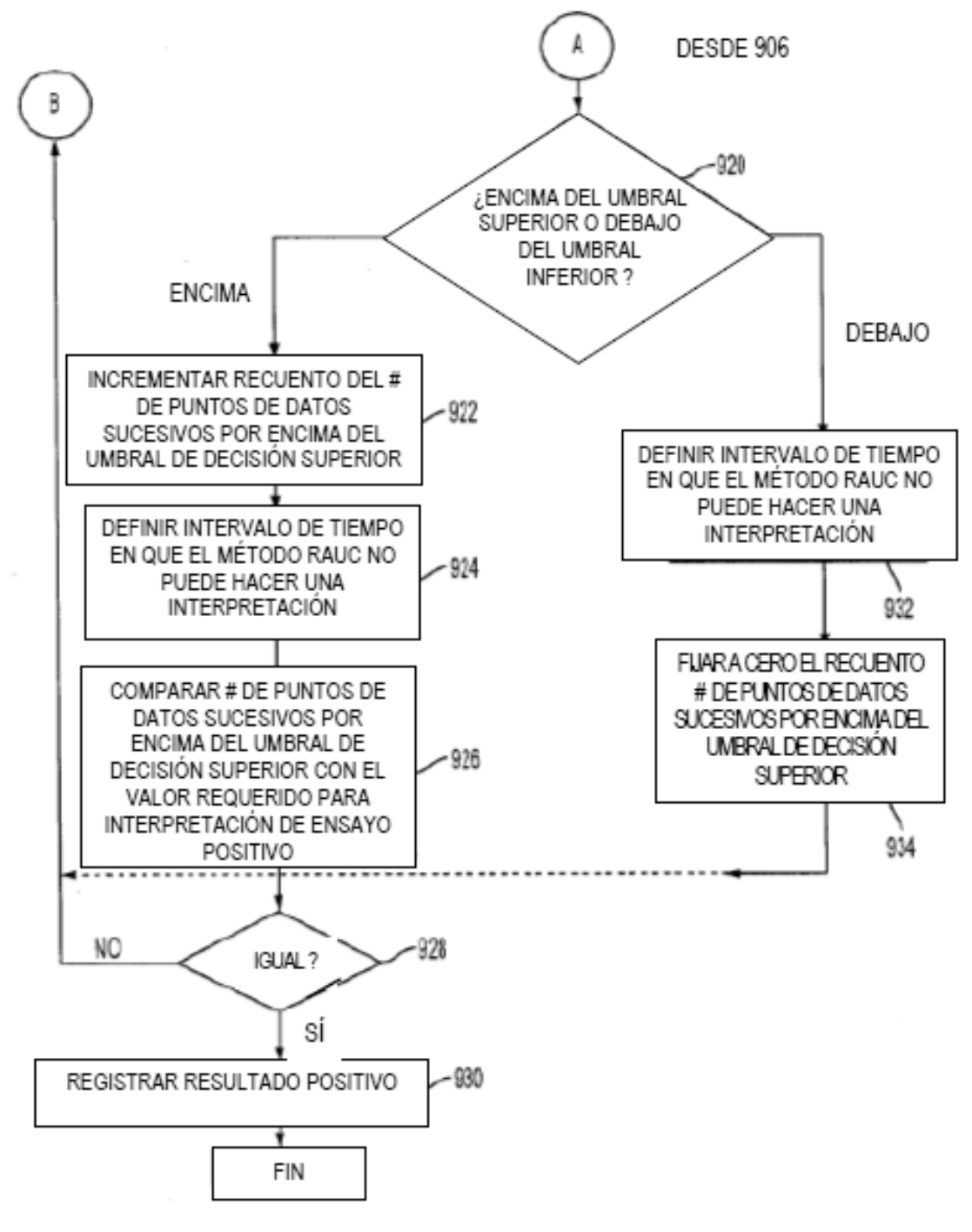

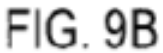

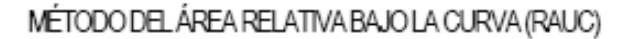

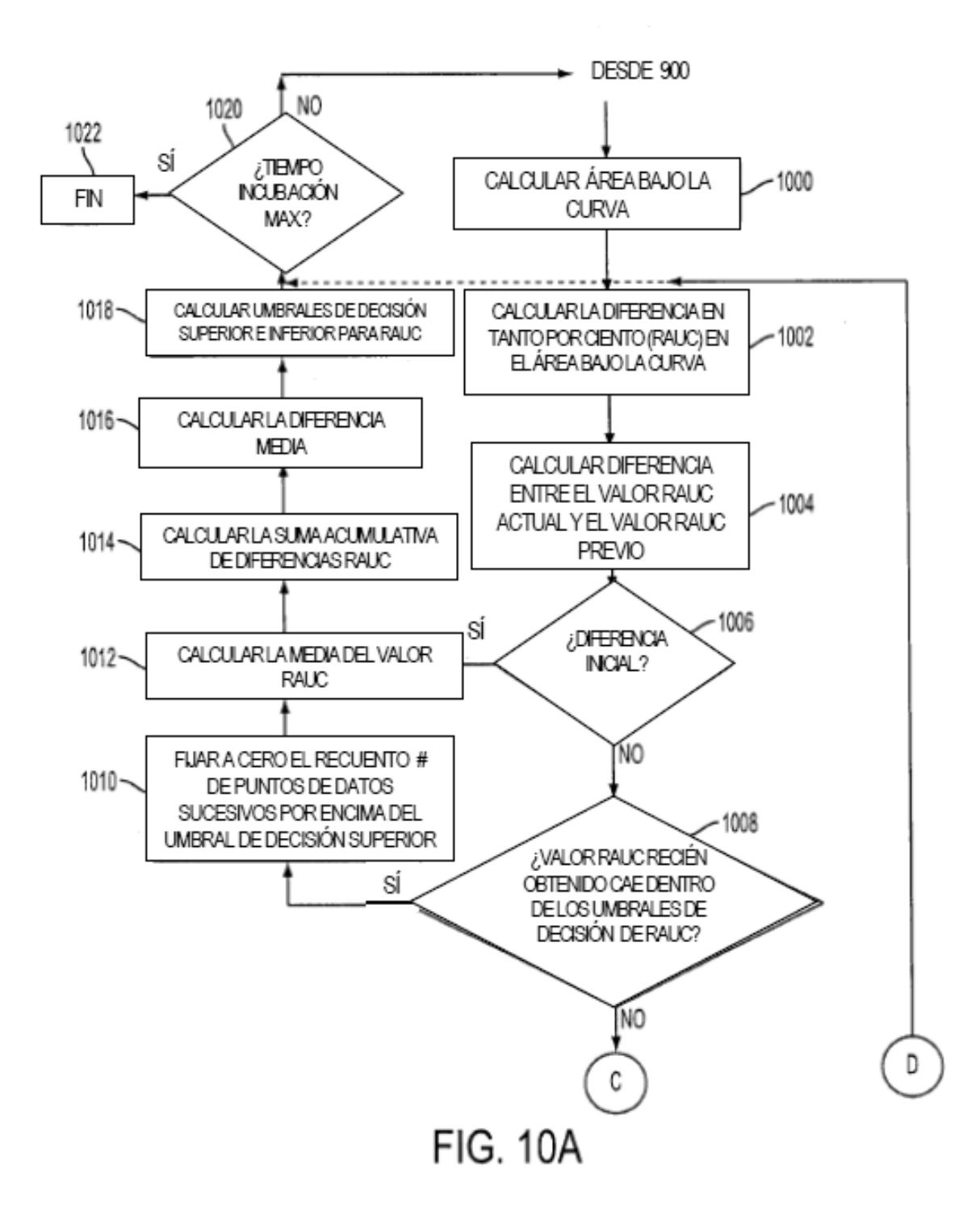

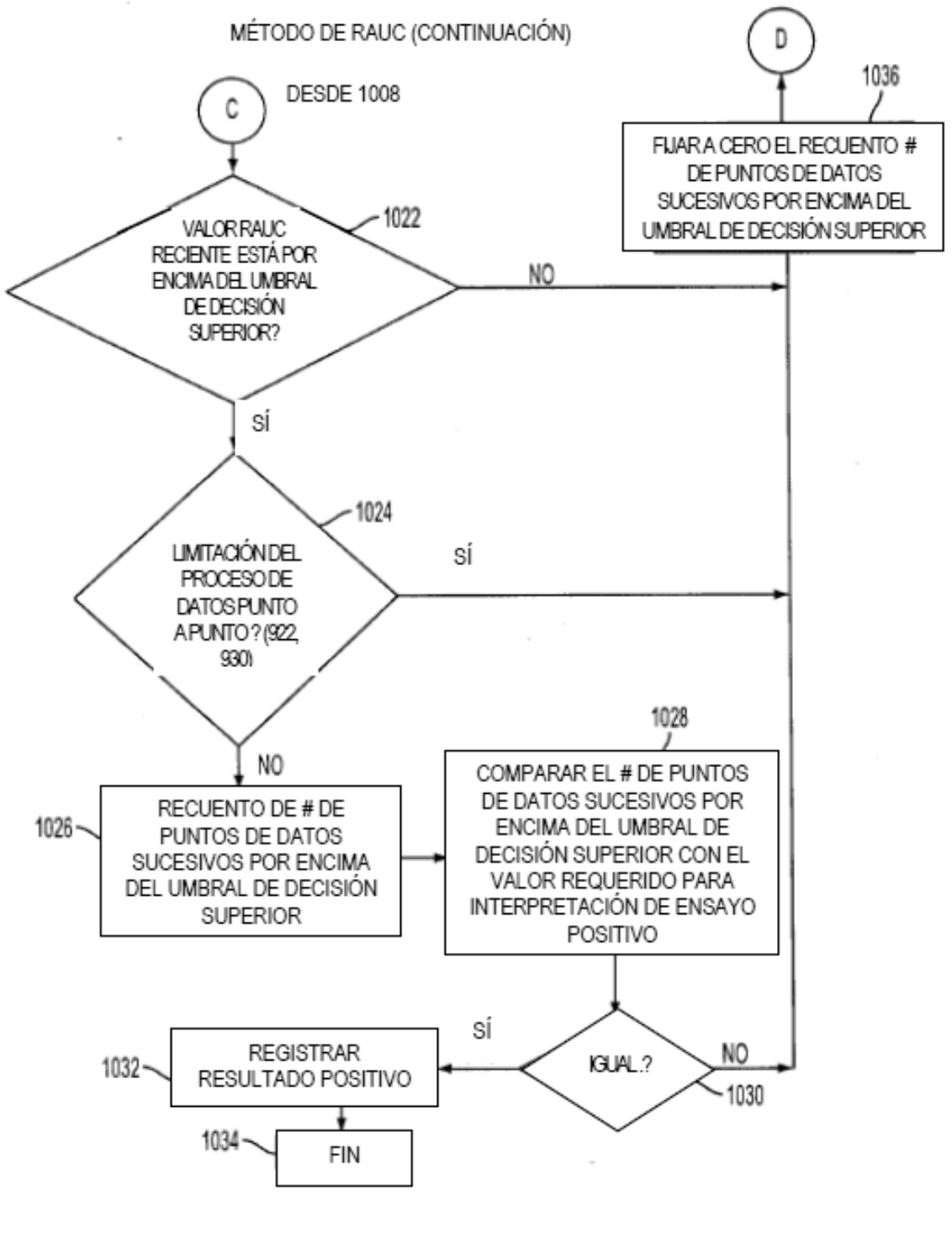

**FIG. 10B** 

ES 2 640 582 T3

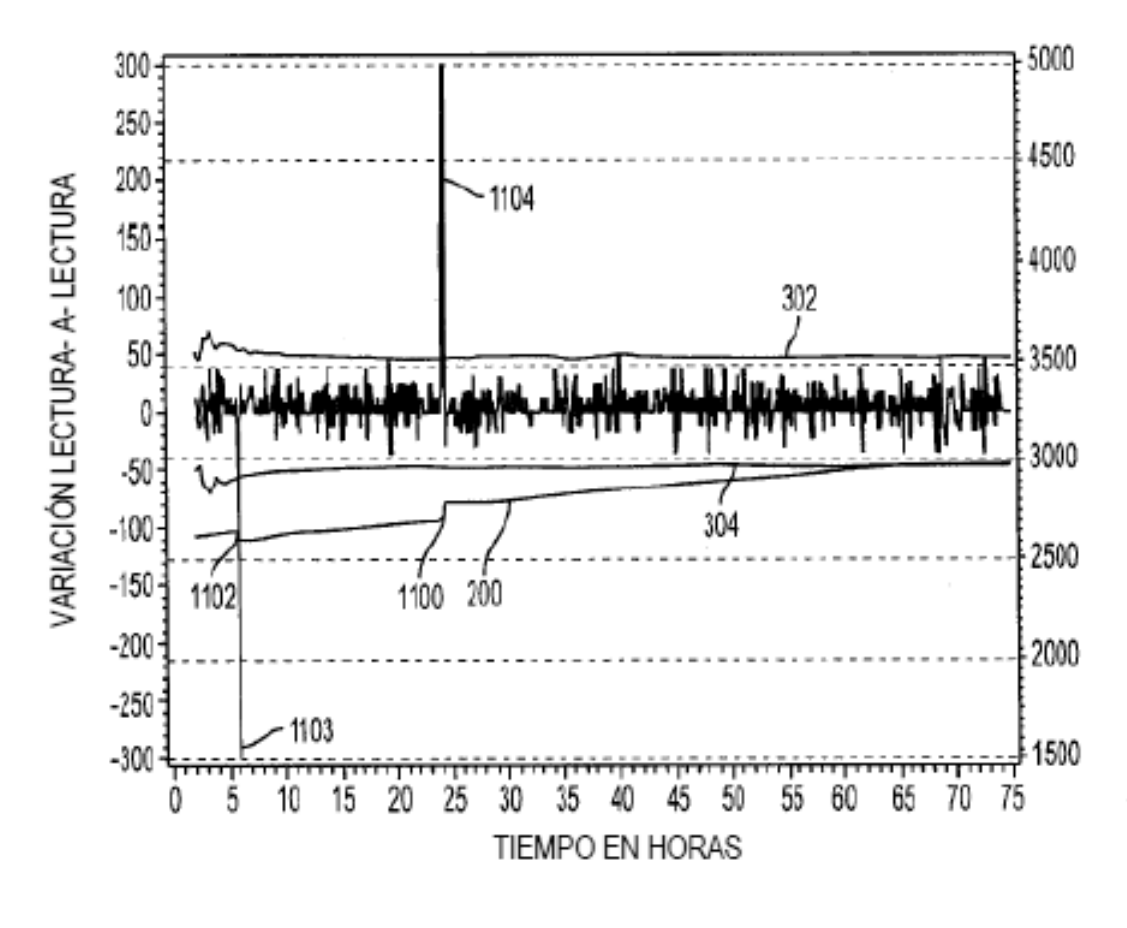

**FIG. 11** 

ES 2 640 582 T3

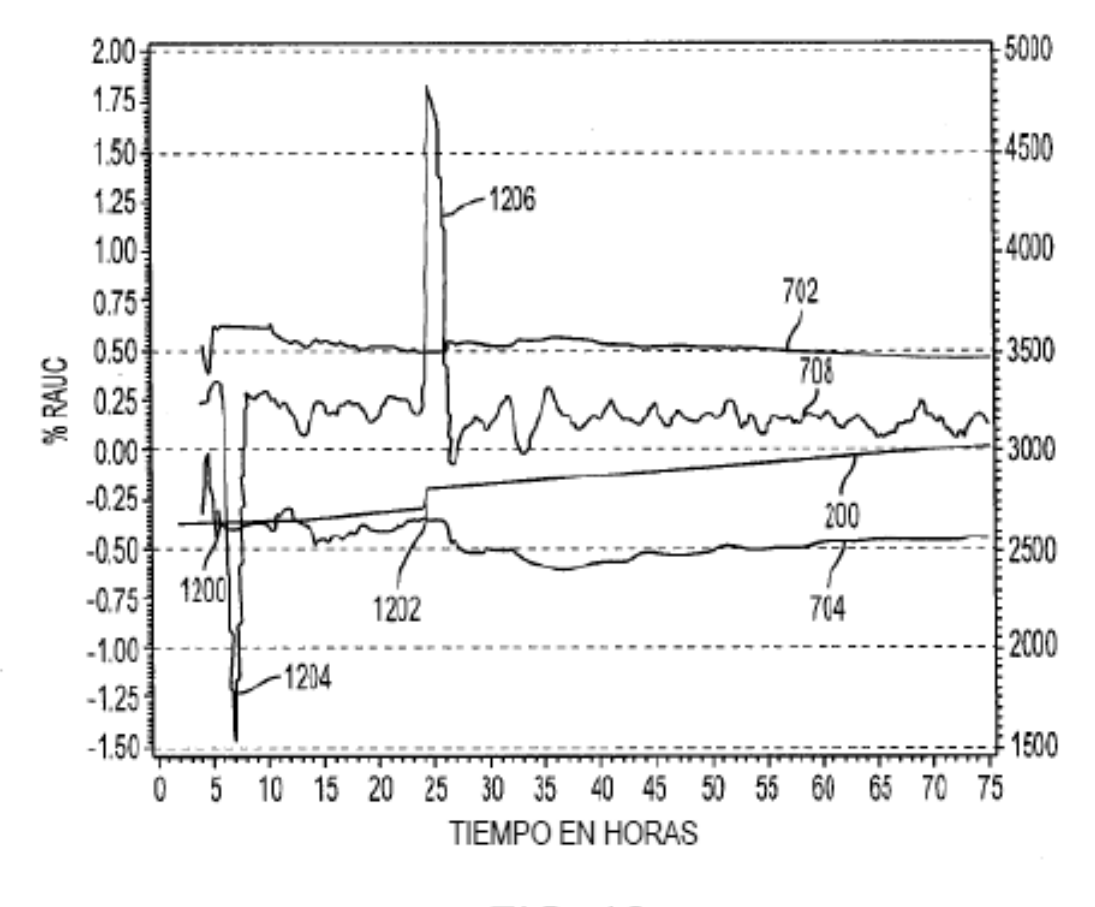

**FIG. 12** 

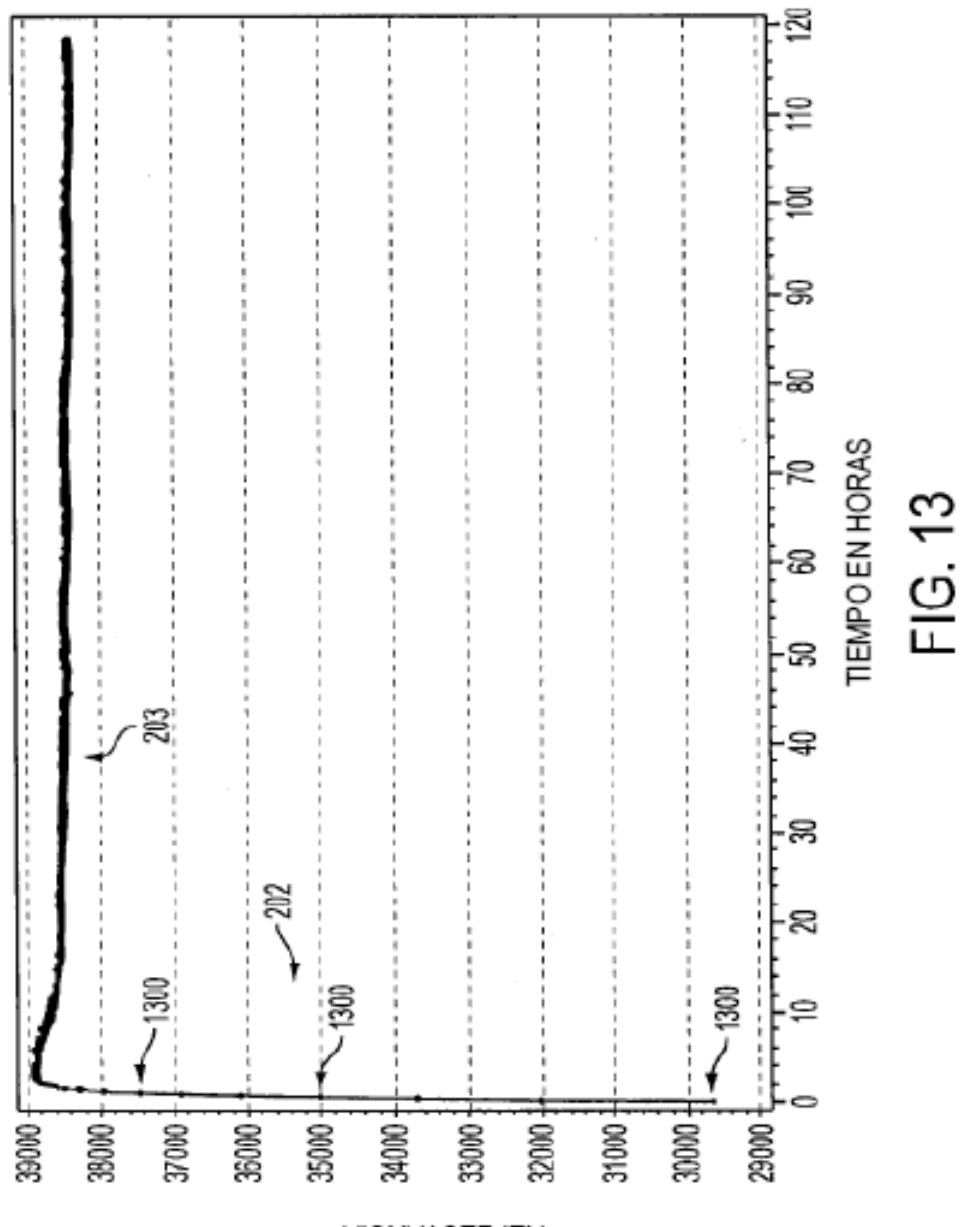

REFLECTANCIA

ES 2 640 582 T3

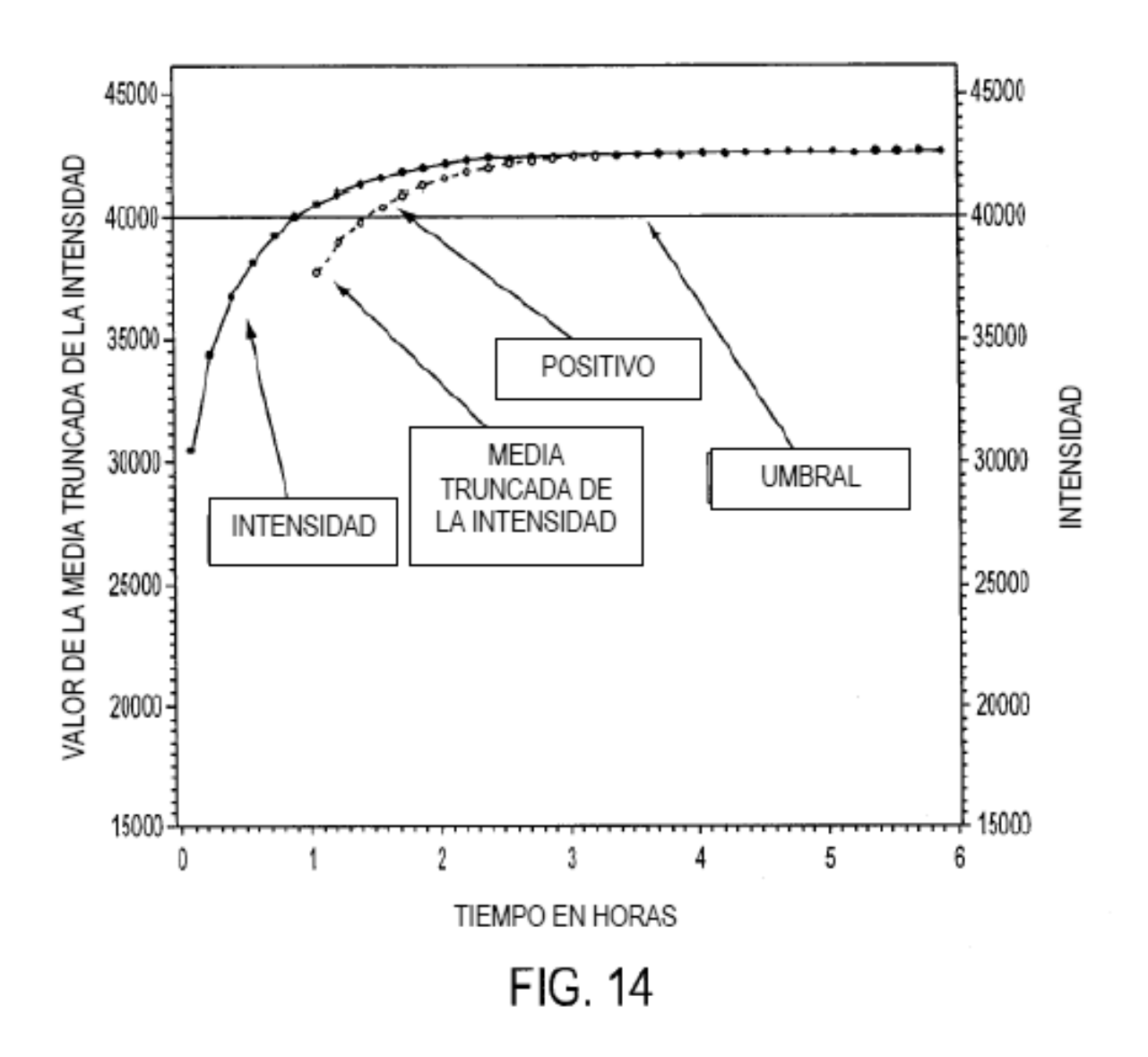

ES 2 640 582 T3

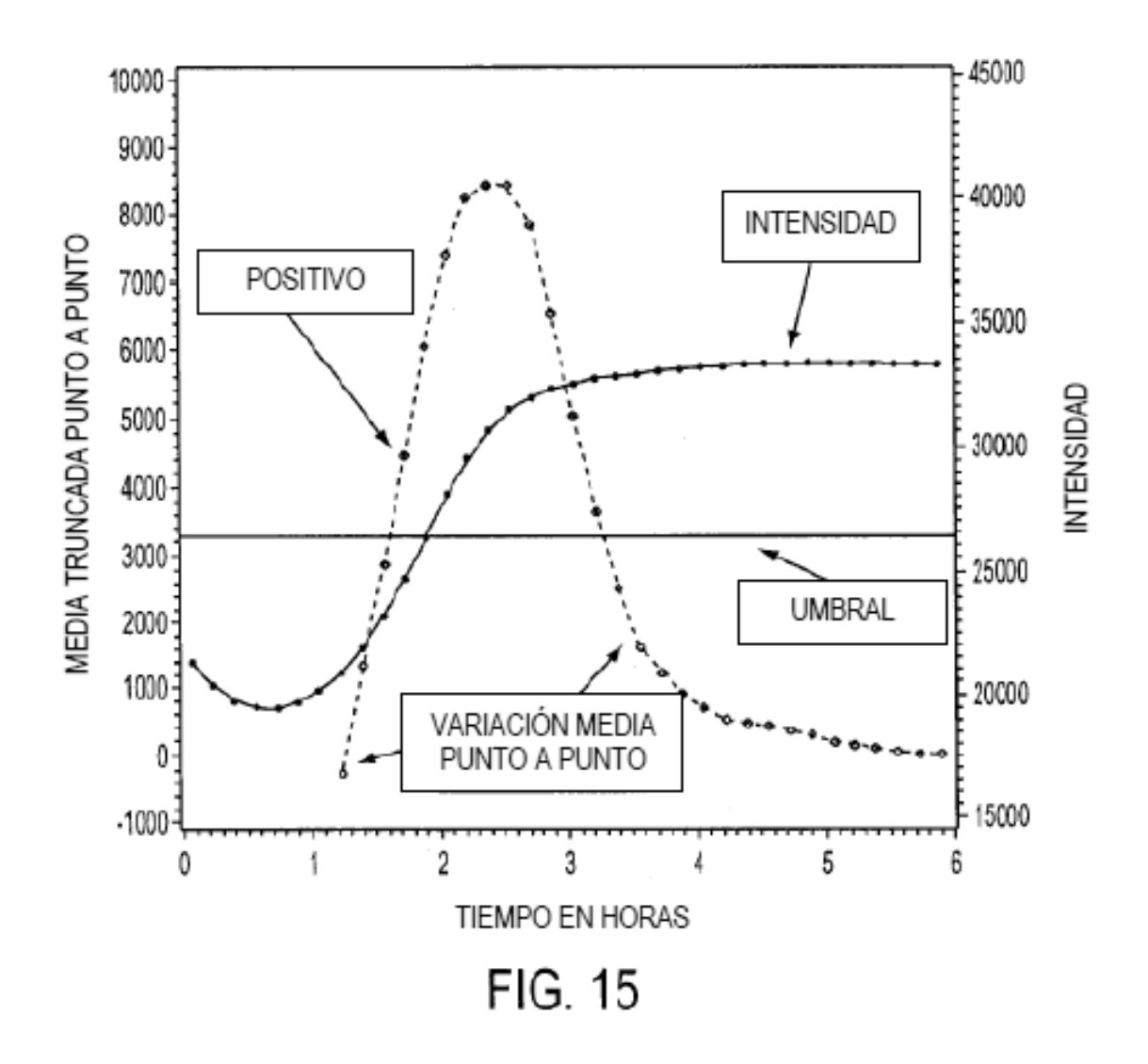

ES 2 640 582 T3

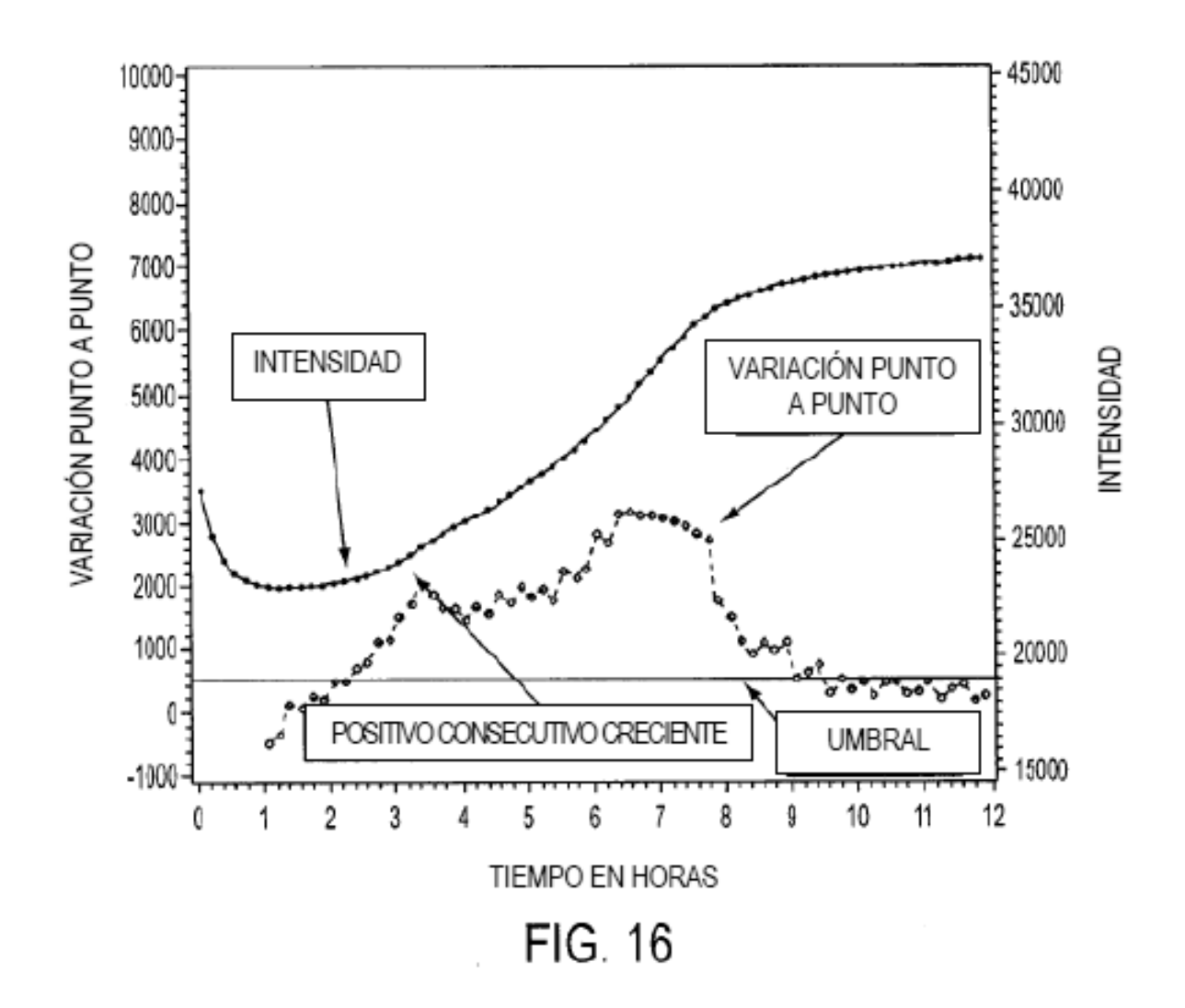

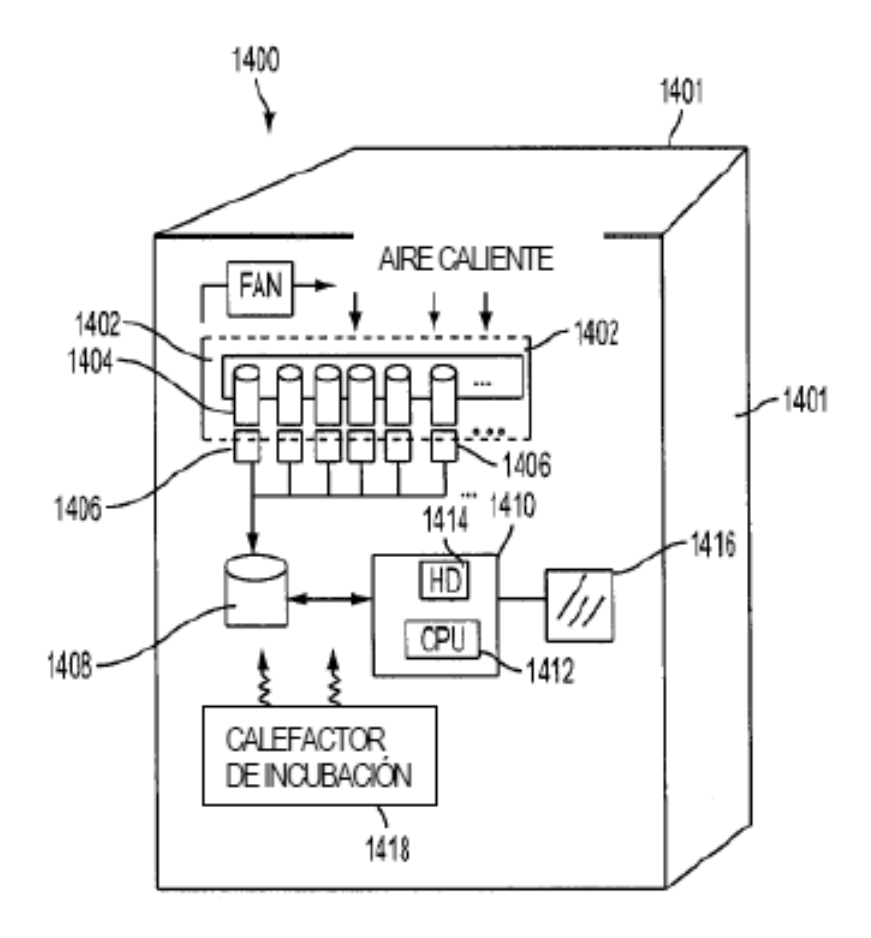

FIG. 17